# AD-A161 995

**Naval Ocean Research and Development Activity June 1985** Report 103

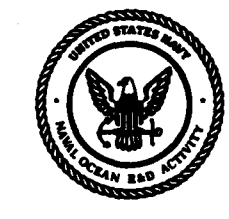

DEC 0 5 1985

n

 $022$ 

Ocean Wave Slope Statistics from **Automated Analysis of Sun Glitter** Photographs

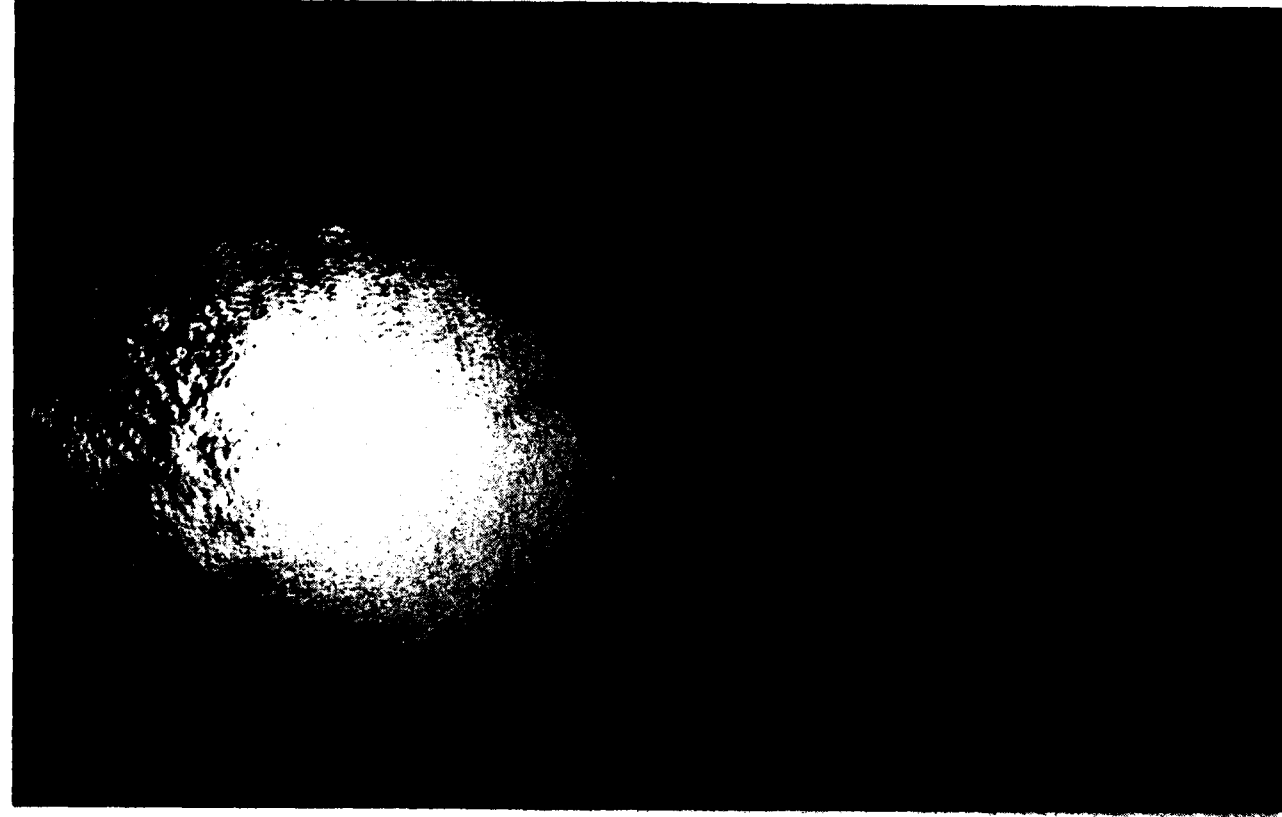

Matthew Lybanon Ocean Sensing and Prediction Division Ocean Science Directorate

85

12

Approved for public release; distribution is unlimited. Naval Ocean Research and Development Activity, NSTL, Misissippi 39529-5004.

## **- Foreword**

The relationship between sun glitter in the sea surface and the statistical distribution of sea surface slopes allows oceanographers to gather information on the physical conditions of the sea surface **by** analyzing the glitter. Aerial photographs have been a convenient means for recording the glitter pattern, but analysis of the photographs **is** often labor-intensive.

Current digital image processing systems and techniques have reduced the labor factor considerably and have increased practicality of sun glitter analysis. This report describes the approach that was used **by** the Naval Ocean Research and Development Activity, Remote Sensing Branch, to perform sun glitter analysis.

**R. R Onorati,** Captain, **USN** Commanding Officer, NORDA

 $\mathcal{L}_{\mathcal{E}_{\mathcal{E}}^{(n)}}$ 

... . . . . .**. .....** . **...... . . ' " " " " : - :- ".: :**

# **Executive summary**

The image of the sun reflected from the rough surface of the sea forms a diffuse pattern, whose details depend on the nature of the surface waves and swell. Consequently, statistics of the slope distribution of the sea surface are related to the statistics of the sun's glitter on the sea surface. Aerial photographs are a convenient medium for recording the glitter pattern. The mathematical relationship to derive the sea surface slope statistics can be determined from an analysis of the imaging geometry. However, analysis of the photographs can be a labor-intensive procedure.

\* . . . . , \* .. .. . . **:** *.'* . . ° \*• **..l** \* **, \_** *--. , :.*

The problem was first studied over thirty years ago. Now, there are modern digital image processing systems and techniques that greatly increase the practicality of the analysis. This report derives the relevant equations and describes an implementation on the Interactive Digital Satellite Image Processing System (IDSIPS). The IDSIPS system is operated **by** the Remote Sensing Branch of the Naval Ocean Research and Development Activity (NORDA). The report includes full formal documentation of the computer software. $\rightarrow$ 

NORDA's Remote Sensing Branch uses image processing methods to obtain quantitative information on oceanographic parameters from analyses of remotely sensed data. This work is directed toward satisfaction of U.S. Navy requirements for accurate oceanographic information.

**.0\***

# **Acknowledgments**

The work described in this report was performed with the guidance and consultation of Dr. Peter Smith of NORDA's Remote Sensing Branch. The cover photograph was provided **by** Paul La Violette. The work was sponsored **by OP-006** (formerly **OP-952)** under Program Element **63704N.**

# **Contents**

 $\mathbb{R}^2$ 

5 ∵. **ATT** 

 $\bullet$ 

 $\epsilon$ 

 $\overline{\mathbf{C}}$ 

 $\big($ 

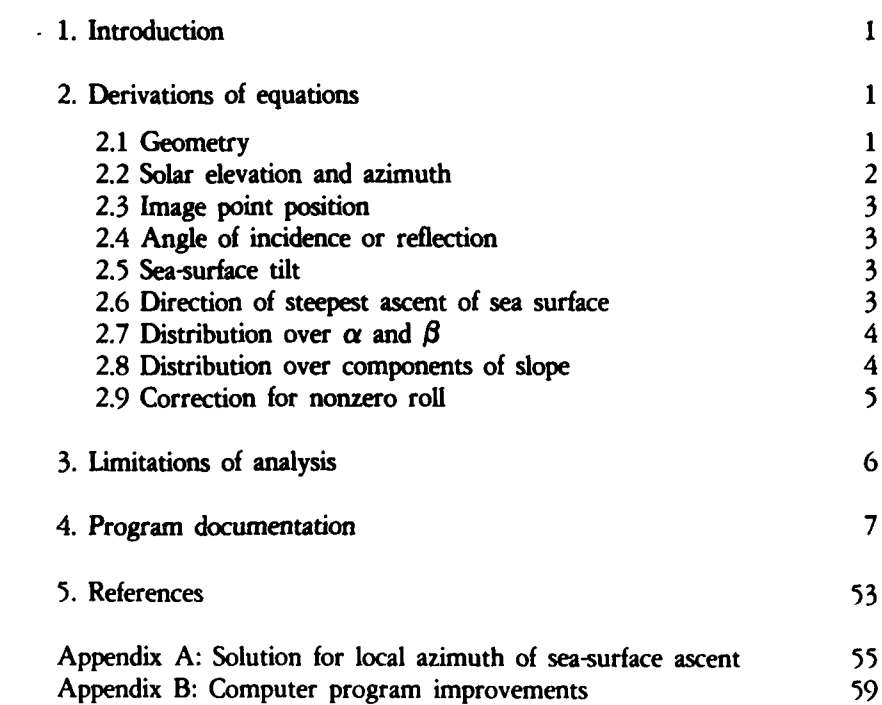

र र

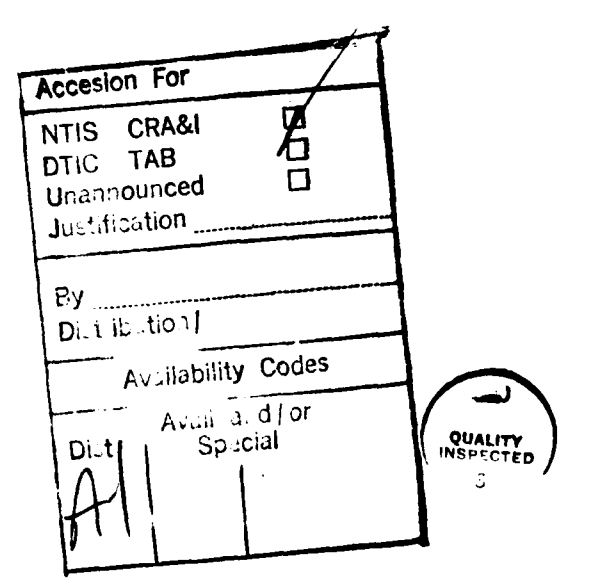

# **Ocean wave slope statistics from automated analysis of sun glitter photographs**

to the statistics of the sun's glitter on the sea surface,<br>system is the intersection of a vertical through the center<br>of the camera's aperture with the photographic plate. so information on the physical conditions at the sea sur-<br>face can be obtained by apelyring the plitter. Agrial photographic platfine the following angles: face can be obtained by analyzing the glitter. Aerial photo-<br> $\alpha$  = direction of steepest ascent of the (element of) sea graphs are a convenient medium for recording the glitter  $\alpha$  = direction of steepest ascent of the (element of) sea<br>pattern. The problem was studied several vegrs and by surface, measured clockwise from the sun direction pattern. The problem was studied several years ago by **surface**, measured clockwise  $\beta$  = tilt of sea surface. Cox and Munk [1, 2]; their analysis is included in

Modern digital image processing equipment and tech- $\mu =$  angle between vertical and vector from center of  $\mu$  = angle between vertical and vector from center of  $\mu$  = angle between vertical and vector from center of  $\mu$ niques afford a method of performing the analysis in a camera's aperture to image point.<br>  $y = \text{angle in image plane between } y \text{-axis and vector.}$ tion of digital image processing to photographic photome-<br>to in a general in Beforence *h*, This general describes the v-axis. try is reported in Reference 4. This report describes the  $y$ -axis.<br>consearch that was used by the Naval Ocean Becogsch and  $\omega =$  angle of incidence or reflection. approach that was used by the Naval Ocean Research and Development Activity (NORDA) Remote Sensing Branch By applying the geometrical optics law of reflection [5]<br>to engloring and the reflection by the sea surface of a ray from the sun to perform sun glitter analysis. A detailed development to the reflection by the sea surface of a ray from the subset of the sun of the sun of the sun of the sun of the sun of the sun of the sun of the sun of the sun of th of the formulation is followed by formal documentation of the computer program.

### **2. Derivations of equations**

ter image to the particular sea-surface tilt and orientation that are required to reflect the sun's rays toward that im-<br>age point. The brightness of a picture element (pixel) is *incident ray* age point. The brightness of a picture element (pixel) is related to the fraction of the sea-surface area in the field of view that satisfies the geometric conditions for imaging to that pixel. For a given position of the sun, the pixel value (brightness) distribution is determined **by** the sea conditions. **The** Cox and Munk analysis infers information about sea conditions from analysis of the pixel value  $\begin{array}{ccc}\nx & x \\
x & y\n\end{array}$  2.  $\begin{array}{ccc}\n\end{array}$  - reflected ray distribution [1-3].

### 2.1 Geometry

**(**

Consider a right-hand Cartesian coordinate system  $X_1$ - $X_2$ - $X_3$  with origin at the sea surface,  $X_3$  vertically upward, and  $X<sub>2</sub>$  horizontal and toward the sun (Refs. 2 and **3** and Fig. **1** illustrate this geometry). An incident ray *B* from the sun is reflected from the origin to a point on a horizontal photographic plate above the sea surface. (The case of a photographic plate that is not horizontal is considered in Section **2.9.)** An "image" coordinate system *Figure 1. The geometry of a glitter photograph.*

**1. Introduction** *x-y* in the plane of the photographic plate has the y-axis The statistical distribution of sea-surface slopes is related pointing away from the sun. The origin of the image

 $\phi$  = sun's elevation (or altitude) above the horizontal.<br>Modern digital image operations equipment and took.<br> $\mu$  = angle between vertical and vector from center of

way that is much less labor-intensive. Another applica-<br>  $v =$  angle in image plane between y-axis and vector<br>
tion of digital image processing to photographic photome.<br>
from x-y origin to image point, positive clockwise f

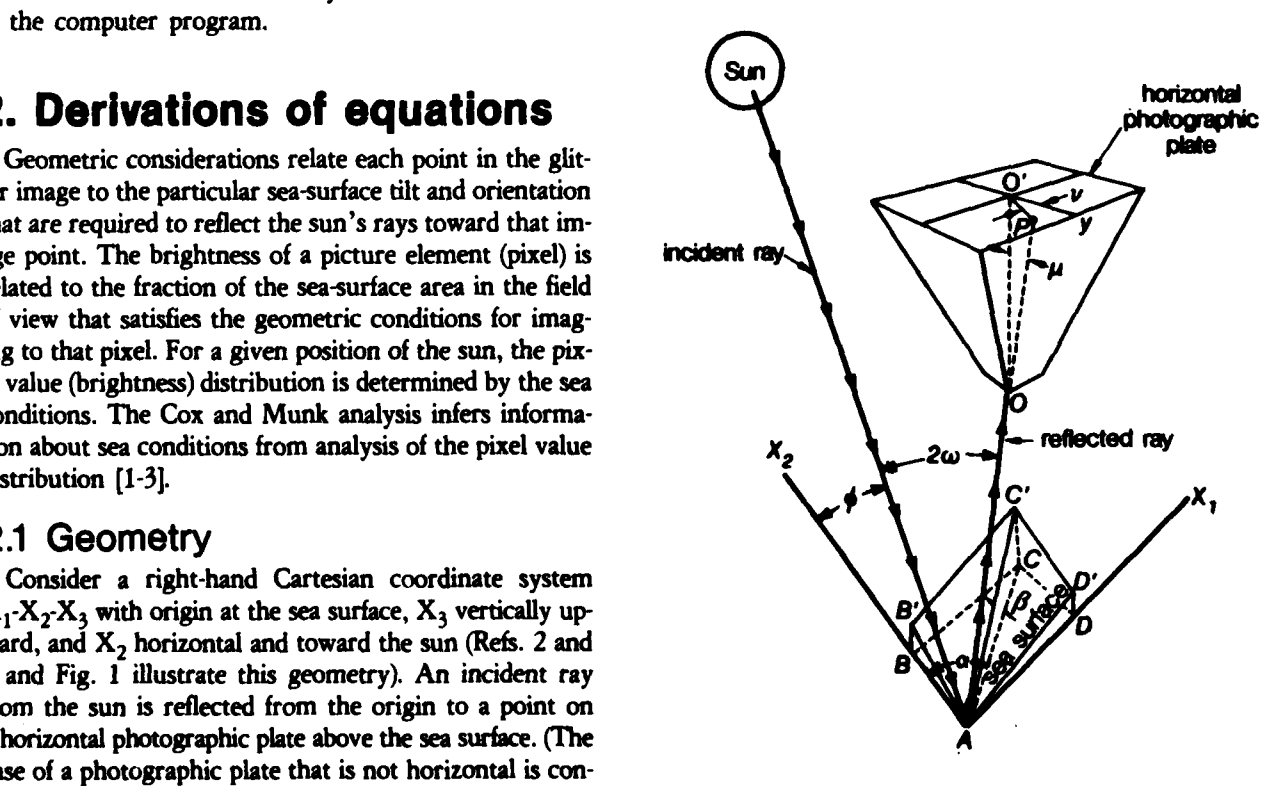

$$
cos\omega = cos\beta sin\phi - cos\alpha sin\beta cos\phi, \qquad (1)
$$

たいいい シングライン

$$
cos\mu = 2cos\beta cos\omega - sin\phi, \qquad (2)
$$

$$
cot \nu = cot \alpha + \frac{1}{2}csc \alpha \ csc \beta \ sec \omega \ cos \phi. \tag{3}
$$

The angles  $\mu$  and  $\nu$  can easily be calculated for any image point. The solar elevation  $\phi$  can be calculated from external conditions by standard techniques. It will be shown in Section 2.4 that the angle of incidence  $\omega$  can be determined without reference to  $\alpha$  and  $\beta$ . So the mathematical problem consists of finding  $\alpha$  and  $\beta$  for each image point from the other conditions, and constructing the histograms that approximate the desired probability distributions. It will be shown in Section 2.7 and Appendix A that References 2 and 3 have a sign error in the equation corresponding to Equation (3).

It is convenient to define another coordinate system in the image plane. The system  $x_1 \cdot y_1$  has the same origin as  $x \cdot y$ , but the x<sub>1</sub>-axis points toward the starboard wing of the aircraft and the  $y_1$ -axis points toward the nose. Consequently, the  $y_1$ -axis points toward the top of the image, with the camera mounting geometry that was used. Figure 2 illustrates the two coordinate systems. It is seen that the x-y system is oriented at an angle  $(Az + Hdg)$ counterclockwise with respect to the  $x_1 \cdot y_1$  system, where

 $Az = solar$  azimuth, measured counterclockwise from S,

 $Hdg =$  aircraft heading, measured clockwise from N. Figure 2 also illustrates an image point  $P$  and its associated angle  $\nu$ .

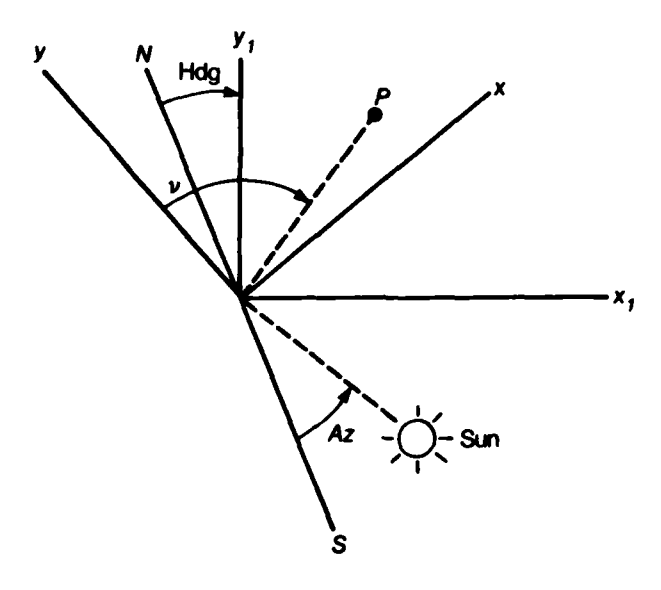

Figure 2. Relationship between  $x \cdot y$  and  $x \cdot y$ , image plane coordinate systems.

### 2.2 Solar elevation and azimuth

The first step in the analysis is to locate the sun in the imaging geometry. Let

 $t =$  the time of day (GMT) past midnight in minutes,

 $\lambda$  = the longitude west of Greenwich in degrees.

The local hour angle  $b$  of the sun (the angular distance of that body west of the local celestial meridian) [6] is, in degrees.

$$
b = \left[ (t - 720)/4 \right] - \lambda. \tag{4}
$$

The sun's elevation and azimuth can be found in terms of the hour angle by solution of the navigational triangle (see Fig. 3). The navigational triangle is a spherical triangle defined by three points on the surface of the earth and formed by the arcs of the great circles that connect these points [6]. The three points are the position of the observer,  $M$ , the geographical position of the celestial body (the sun in this case) being observed, GP, and the earth's pole nearer the observer, P. Figure 3 shows the navigational triangle with the sides and one of the vertex angles labeled. In Figure 3

 $\delta$  = declination angle of the sun,

 $L =$  latitude of the observer.

Then the result of applying one of the standard formulas for the solution of spherical triangles gives [7]

$$
sin\phi = sin\delta sin L + cos\delta cos L cos b.
$$
 (5)

The angle at M is  $Az - 180^\circ$ , as azimuth was defined in Section 2.1. So the application of another spherical trigonometry formula gives [7]

$$
\sin Az = -\cos\delta \sin b/\cos\phi. \tag{6}
$$

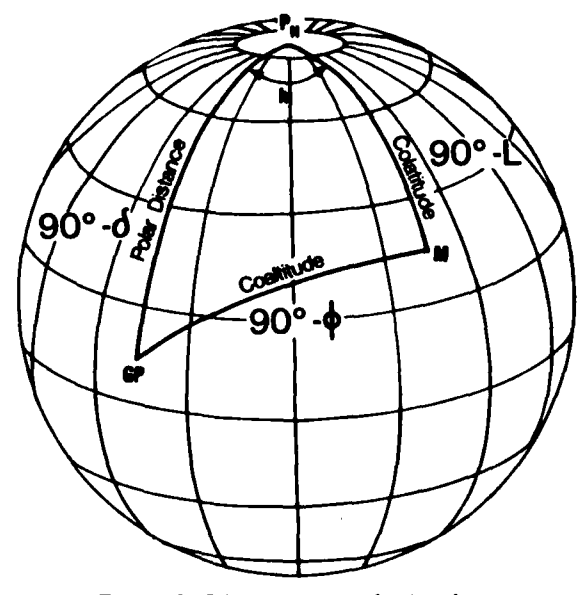

Figure 3. The navigational triangle.

lens to image plane, since the camera is assumed to be needed for the subsequent analysis, so it is not necessary for the subsequent analysis, so it is not necessary for the subsequent analysis, so it is not necessary for focused at infinity. Then it is easy to see that

$$
tan \mu = (x_1^2 + y_1^2)^{1/2}/f,
$$
 (7)

dinates. However, *v* is referenced to the *x-y* axis system, so it is necessary to perform the transformation between the two systems. Reference to Figure 2 shows that

$$
\nu = Az + Hdg + 90^{\circ} - tan^{-1} (y_1/x_1).
$$
 (8)

face toward the sun (opposite to the direction of the incident ray) and another vector  $\overline{B}$  that points along the reflected ray (from the sea surface to the image). Then the angle between  $\overline{A}$  and the normal to the surface is the incidence angle, and the angle between  $\overline{B}$  and the surface normal is the reflection angle. From the geometrical op- Then tics law of reflection  $\overline{A}$ ,  $\overline{B}$ , and the surface normal all lie in the same plane, and the angle of incidence equals the angle of reflection [5]. Let this angle be called  $\omega$ , as defined in Section 2.1. Then

$$
\vec{A} \cdot \vec{B} = |\vec{A}| |\vec{B}| \cos 2\omega, \tag{9}
$$

of  $\overrightarrow{A}$  and  $\overrightarrow{B}$  are written in the  $X_1-X_2-X_3$  (sea surface)  $\cos(-\alpha) = \cos\alpha$ . The two equations, (1) and (3), resolve coordinate system, the ambiguity. One of the solutions of Equation (3), given

$$
A_1 = 0
$$
  
\n
$$
A_2 = |\vec{A}| \cos \phi
$$
  
\n
$$
B_2 = |\vec{B}| \sin \mu \cos \theta
$$
  
\n
$$
A_3 = |\vec{A}| \sin \phi
$$
  
\n
$$
B_3 = |\vec{B}| \cos \mu
$$
 (10)

*P,* measured counterclockwise from the sun. Since the im- in those references is solved, giving a pair of solutions age coordinates x and y are reflections of  $X_1$  and  $X_2$ , similar to those given by Equation (16), it is found that respectively, it is easily seen that neither of those solutions satisfies Equation (1). So, clear-

$$
\theta = 180^{\circ} - \nu \tag{11}
$$

Then the result of performing the operations implied by **looked at in two ways:** Equation (9) is  $\bullet$  Equation (3) has two solutions for  $\alpha$  in general, only

$$
\cos 2\omega = \cos\phi \sin\mu \cos\theta + \sin\phi \cos\mu \qquad (12)
$$
  
=  $-\cos\phi \sin\mu \cos\nu + \sin\phi \cos\mu.$ 

$$
cos^2\omega = \frac{1}{2}(cos 2\omega + 1) \tag{13}
$$

**2.3 Image point position** allows Equation (12) to be put in terms of a function of Let  $f =$  the camera lens focal length = distance from  $\omega$ , instead of  $2\omega$ . It should be noted that only  $cos\omega$  is Let  $f =$  the camera lens focal length = distance from  $\omega$ , instead of  $2\omega$ . It should be noted that only  $cos\omega$  is not necessary is assumed to be needed for the subsequent analysis, so it is not necessary

### *2/f,* **(7) 2.5** Sea-surface tilt

The sea-surface tilt angle  $\beta$  can be found from Equa-<br>where  $(x_j, y_j)$  are the convenient set of image plane coor-<br>tion (2), which can be rewritten

$$
cos\beta = (cos\mu + sin\phi)/2 cos\omega.
$$
 (14)

# **2.6** Direction of steepest ascent of S= **Az** *+ Hdg* **+** *900* - tan-I *(',/x*<sup>1</sup> ). **(8)** se **sea** su **surface** ac

2.4 Angle of incidence or reflection From the foregoing we have two equations for the local<br>
Considered a section From the reflection sur-<br>  $\frac{1}{2}$  azimuth of ascent of sea surface  $\alpha$ , Equations (1) and (3). Consider a vector  $\overline{A}$  that points from the reflecting sur-<br>contained the sure (opposite to the direction of the inci-<br>**Appendix A** shows how Equation (3) may be solved. Let

$$
A = 1/tan \, v, \tag{15a}
$$

$$
B = cos \phi/2 sin \beta cos \omega.
$$
 (15b)

$$
\alpha = \tan^{-1} \left[ \frac{AB \pm (A^2 + 1 - B^2)^{1/2}}{-B \pm A(A^2 + 1 - B^2)^{1/2}} \right], \qquad (16)
$$

where the  $\pm$  signs are paired,  $+$  with  $+$  or  $-$  with  $-$ . **There are two solutions for**  $\alpha$ **, both of which can be proved** to satisfy Equation **(3).** Equation **(1)** gives a method of solvsince  $2\omega$  is the angle between  $\vec{A}$  and  $\vec{B}$ . If the components ing for *cosot*; again there are two solutions for  $\alpha$ , since **by** Equation (16), matches one of the solutions of Equa- *AI*  $\alpha$  *AI since is the correct solution.* 

It should be noted that Cox and Munk [2], as well as **Kinsman [3], show Equation (3) with a minus sign affixed** to the last term on the right side. This is not borne out where  $\theta$  is the angle between the sun and the image point by the derivation. Furthermore, if the equation as given **ly,** there is a sign error in those references.

> **Equation (1) relates**  $\alpha$  **to**  $\beta$ **,**  $\omega$ **, and**  $\phi$ **. Equation (3) also** relates  $\alpha$  to  $\beta$ ,  $\omega$ , and  $\phi$ , and to  $\nu$  as well. This may be

one of which is consistent with the physics of the prob- **cos** 2wo *= cos4) sint cosO + sin* 4) *coss* (12) lem. For some choices of **0,** *w,* **0,** and **',** Appendix *S-cos4 ign.* For some choices of  $\beta$ ,  $\omega$ ,  $\phi$ , and  $\nu$ , Appendix A shows there are no solutions for  $\alpha$ . But in this Application of the trigonometric identity analysis those parameters are not all free. The angles  $\beta$ ,  $\omega$ , and  $\phi$ , along with an  $\alpha$  that satisfies Equation cos2o\* **-** *(cos 2w + I)* (13) **(3),** are constrained **by** Equation (1).

But *v* is given by Equation (8). **ly** wide range of reasonable values.

5

This last observation makes it clear that all of the angles Sturges **[8]** has given a criterion for choosing a class are functionally related in a complicated way. Equations interval. For a statistical series of range *R* with *N* items, (1), (3), (12), and (14) (or (2)) relate  $\alpha$ ,  $\beta$ ,  $\mu$ ,  $\nu$ ,  $\omega$ , and the Sturges criterion for the optimal class interval is  $\phi$ . But  $\phi$ ,  $\mu$ , and  $\nu$  are given in terms of external condi*tions by Equations (5), (7), and (8), respectively. So this* leaves three variables related by four equations, apparent**ly** one more than necessary. But the equations all involve It is based on the principle that the proper distribution inverse tangent is not ambiguous. But  $\alpha$  may take on any val would be 10. value  $-180^{\circ} < \alpha < -180^{\circ}$ , and it is not immediately clear In the present case, each digitized image consists of 512 how to eliminate one of the solutions of Equation (1) or  $\times$  512 = 262,144 = 2<sup>18</sup> pixels. Thus, there are 262,144 (3) without using the other equation. values of  $\alpha$  and 262,144 values of  $\beta$ . From Equation (18),

$$
cos\alpha = \frac{-B \pm A(A^2 + 1 - B^2)^{1/2}}{A^2 + 1} \ . \tag{17a}
$$

found from Equation (1) to give an identity. The identity is

$$
\pm (4 \sin^2 \beta \cos^2 \omega - \sin^2 \nu \cos^2 \phi )^{1/2}
$$
  
= sign (sinv) × (sinµ - cosv cos φ), (17b)

side is the same as that in Equation (16). So the sign of  $-180^\circ \le \alpha \le 180^\circ$  and  $0^\circ \le \beta \le 90^\circ$ . So the expression on the right side of Equation (17b) tells ray contained  $36 \times 90 = 3240$  cells. the expression on the right side of Equation (17b) tells which sign to pick in Equation (16), thus resolving the **2.8 Distribution over components** ambiguity. **2.8 Distances of slope**<br>ambiguity. **of slope** 

tion as a function of  $\alpha$  and  $\beta$  is very easily found by set-<br>components of slope. Those components are ting up an array, each of whose cells (or "bins") is indexed by a specific range of  $\alpha$  and  $\beta$ , and accumulating *the corresponding pixel values in each cell. The choice*  $Z_v = \tan\beta \cos\alpha^*$  (19b) of those "class intervals" for  $\alpha$  and  $\beta$  is of some concern. Because the histogram is constructed from a finite where  $\beta$  = sea-surface tilt as defined before, and  $\alpha^*$  = number of samples, if the subdivision is too fine the shape azimuth of ascent measured clockwise from some axis. tions. On the other hand, if the subdivision is too coarse, and Munk found that the principal axes of the distributhe shape of the distribution will be blurred (an extreme tion are in the direction of the wind and crosswind [1-2].

• For a set of values  $\alpha$ ,  $\beta$ ,  $\omega$ , and  $\phi$  that satisfy Equa- case would be a histogram with only a single bin that contion (1), Equation (3) fixes the value of  $\nu$  (within 180<sup>o</sup>). tains all the points). Between t tains all the points). Between the extremes there is a fair-

$$
C = R/(1 + 3.322 log_{10} N). \tag{18}
$$

trigonomettic functions of the angles. All the inverse into classes is given, for all numbers that are powers of trigonometric functions have two solutions (apart from 2, **by** a series of binomial coefficients. (Note that *3.322* the periodicity outside the range  $-180^{\circ}$  to  $+180^{\circ}$ ). The  $= 1/log_{10}2$ .) For example, 16 items would be divided physics of the problem resolves much of the ambiguity. normally into 5 classes, with class frequencies normally into 5 classes, with class frequencies 1, 4, 6, 4, The angles  $\beta$ ,  $\mu$ ,  $\omega$ , and  $\phi$  are restricted to the first 1. So if a statistical series had 16 items with values rangquadrant. The value of  $\nu$  can be found uniquely from Equa- ing from 20 to 70, or a range of 50 points, it should be tion (8); since both x, and y<sub>1</sub> are known separately, the divided into five classes of 10 points each; the class inter-

The solution process for Equation (3) derived in Ap- $C = R/19$ . Now, in practice, the class interval is chosen pendix A gives an expression for *cosa:* to be some convenient value near the theoretically optimum interval. If we use  $C = R/18$ , then  $C = 360^{\circ}/18$  $= 20^\circ$  for  $\alpha$  and  $C = 90^\circ/18 = 5^\circ$  for  $\beta$ . However, it is clear that  $\beta = 90^\circ$  is physically impossible, and very large (near 90°) values are extremely unlikely. In fact, Cox This may be equated to the expression for  $cos\alpha$  that is and Munk report that  $\beta = 25^\circ - 30^\circ$  may be a prac-<br>found from Equation (1) to give an identity. The identity is tical maximum [2]. So the range R within which valu occur is less than 900; consequently, it is reasonable to *<sup>p</sup>***COS20** *)4* choose a class interval or "bin size" smaller than **50.** An  $\frac{10}{10}$  was chosen for  $\beta$ . For  $\alpha$ , an interval of 10<sup>o</sup> (instead of 200) was chosen to obtain better resolution. in terms of the original variables. The **±** sign on the left "Bins" of these widths were set up to cover  $-180^{\circ} < \alpha \le 180^{\circ}$  and  $0^{\circ} \le \beta < 90^{\circ}$ . So the histogram ar-

# **2.7 Distribution over**  $\alpha$  **and**  $\beta$  **Cox and Munk [1-3] related the statistics of the sea sur-**

The histogram that approximates the bivariate distribu-<br>face to the statistics of the distribution of brightness over

$$
Z_x = \tan\beta \, \sin\alpha^* \tag{19a}
$$

$$
Z_y = \tan\beta \cos\alpha^* \tag{19b}
$$

of the distribution will be masked by statistical fluctua-<br>When that axis points toward the sun,  $\alpha^* = \alpha$ . But Cox

So when  $\alpha^*$  is measured relative to the wind direction, illustrates that when the film is not horizontal the intercept the principal axes are the coordinate axes. It is easily shown of a light ray with the film changes, in general. The axis that this  $\alpha^*$  is given by **by of rotation, which passes through the center of the** 

$$
\alpha^* = \alpha + (180^\circ - \Omega - Az) \tag{20}
$$

 $N$ (similarly to *Hdg*) and  $\alpha$  and  $Az$  were defined previous-<br>and tilted image planes in different positions in the respec-

for both  $Z_x$  and  $Z_y$ , although in principle they are un-<br>the effect enters the analysis through  $\mu$  and  $\nu$ , and bounded. This is so because  $|\sin \alpha^*| \leq 1$  and  $|\cos \alpha^*| \leq 1$ , alters the values found for  $\omega$ ,  $\beta$ , and  $\alpha$ . If the plane of and even when  $|\sin \alpha^*| = 1$  or  $|\cos \alpha^*| = 1$ ,  $|\tan \beta| \le 1$  ex-<br>the film is tilted and  $\mu$  and  $\nu$  are calculated from the (tilted) cept for  $\beta > 45^\circ$ , which is unlikely. So the histogram was image point position by the procedure of Section 2.3, the set up for  $-1 \leq Z_x \leq 1$  and  $-1 \leq Z_y \leq 1$ . The  $\alpha \cdot \beta$  and  $\beta$  that result will be in error. histogram has  $36 \times 45 = 1620$  cells over the range of A solution is to calculate a corrected set of  $\mu$ ,  $\nu$  that  $\beta$  up to 45<sup>o</sup>. The  $Z_x-Z_y$  histogram was given approx-<br>correspond to the position on a hypothetical horizontal imately the same number of cells by dividing the Z<sub>x</sub> and film that the same light ray would reach. To do this, define  $Z_y$  ranges into 41 intervals each (the odd number causes two coordinate systems  $x_1 \cdot y_1 \cdot z_i$  and  $x_2 \cdot y_2 \cdot z_2$  with a com**one** interval-the central **one-to** be centered at zero). mon origin *0* at the camera's aperture. **The** former system The histogram is constructed by calculating  $Z_x$  and  $Z_y$  has the  $x_i y_j$  plane horizontal with  $z_j$  pointing upward. for each pixel, then adding the pixel value to the ap-Fine  $x_2 \cdot y_2 \cdot z_2$  system is rotated an angle r about the compropriate cell.

The equations for the sun glitter analysis that were de-<br>The  $x_2 \cdot y_2 \cdot z_2$  system is oriented according to the at-

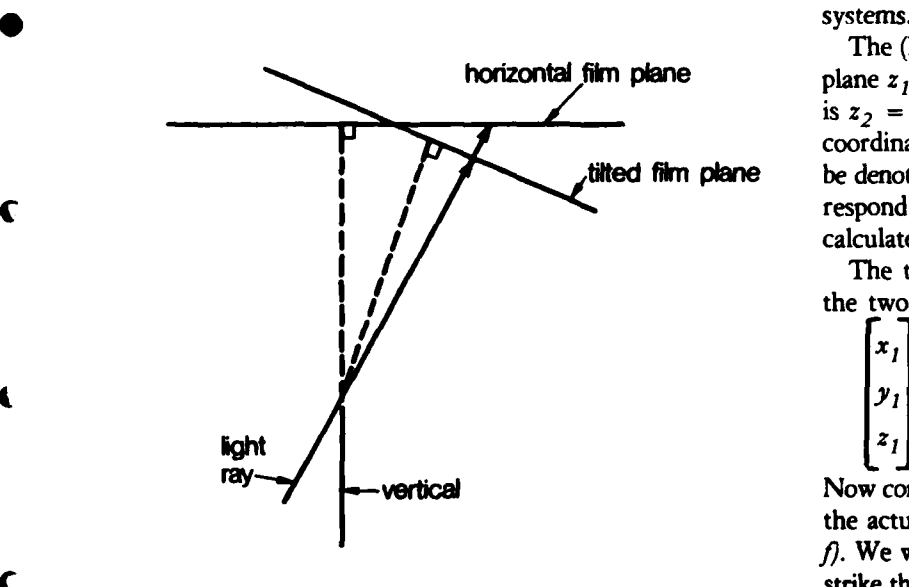

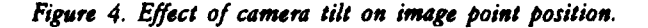

*(* **6**

camera's aperture, is normal to the plane of the figure. The dashed lines represent the axis of the camera's imagwhere  $\Omega =$  direction of wind, measured clockwise from ing geometry, normal to the film in each case. The solid arrow shows a light ray, which intersects the horizontal IN (similarly to Flag) and  $\alpha$  and  $\beta$  and  $\alpha$  and  $\beta$  were defined previous-<br>ly. The angle  $\Omega$  gives the direction from which the wind<br>is blowing, in agreement with common usage: a west wind<br>is one that blows from t

mon  $y$  axis with respect to the other coordinate system; **S2.9 Correction for nonzero roll ris positive for a clockwise rotation from system 1 to** system *2.*

rived in preceding sections are based on a geometry in titude of the aircraft with nonzero roll angle *r* the x<sub>-</sub>axis which the photographic film is horizontal. Figure 4 points toward the starboard wing and the y<sub>2</sub>-axis points toward the nose. Figure **5** illustrates the two coordinate

> The (hypothetical) film plane in the first system is the **horizontal film plane** plane  $z_1 = f$ ; in the second system the (true) film plane is  $z_2 = f$ . Here f is the camera's focal length. The  $x \cdot y$ coordinates of points in the film plane (either one) will **tilted film plane** be denoted by an extra subscript "f." Thus,  $(x_{1f}, y_{1f})$  correspond to the  $(x_1, y_1)$  that were used in Section 2.3 to calculate  $\mu$  and  $\nu$ . They are the quantities needed here.

The transformation between arbitrary coordinates in

the two systems is  
\n
$$
\begin{bmatrix} x_1 \\ y_1 \\ z_1 \end{bmatrix} = \begin{bmatrix} \cos & 0 & \sin r \\ 0 & 1 & 0 \\ -\sin r & 0 & \cos r \end{bmatrix} \begin{bmatrix} x_2 \\ y_2 \\ z_2 \end{bmatrix}
$$
 (21)

**Vertical** Mow consider a light ray that passes through O and strikes the actual film plane  $z_2 = f$  at the point  $P_2 = (z_2, y_2, ...)$ *fi.* We wish to find the point where the same ray would strike the hypothetical film plane  $z_1 = f$ . This can be easi**ly** done in three stages. First, from Equation (21), the *Figure 4. Effect of camera tilt on image point position.* coordinates of  $P_2$  in the  $x_1 y_1 z_1$  reference frame are

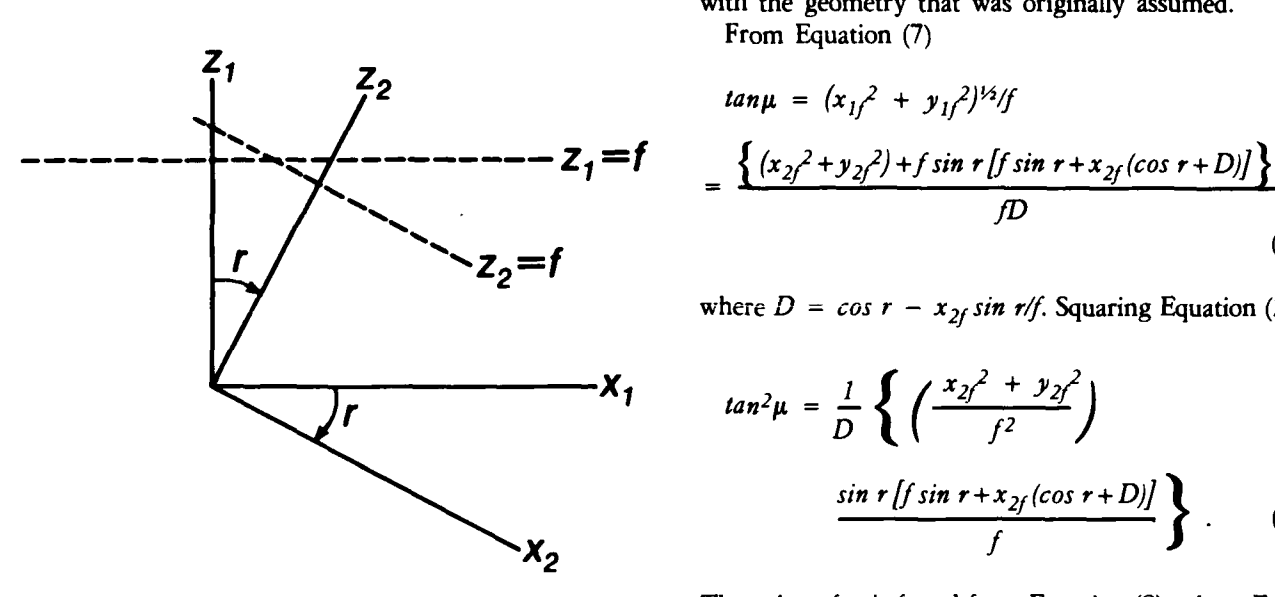

$$
\begin{bmatrix} x_1 \\ y_1 \\ z_1 \end{bmatrix} = \begin{bmatrix} x_{2f} \cos r + f \sin r \\ y_{2f} \\ -x_{2f} \sin r + f \cos r \end{bmatrix}
$$
 (22) **3. Limitations of analysis**  
The foregoing text has described the derivation  
sun filter analysis algorithms. The discussion w

light ray strikes the hypothetical film plane  $z_1 = f$ . To some of which are not explicit. find those coordinates we next write the equation of the line Three of the approximations relate to the geometry of that passes through the points  $O$  and  $P_2$ . Since  $O$  is the the problem: origin, substituting from Equation (22), that equation is **0** A spherical earth was assumed.

$$
\frac{x_1}{x_{2f}\cos r + f\sin r} = \frac{y_1}{y_{2f}} = \frac{z_1}{f\cos r - x_{2f}\sin r}
$$
 position  
position  
(23) All have son

system. From it, the coordinates of  $P<sub>l</sub>$  are elevation. The error due to the third can cause an error

$$
x_{1f} = \frac{f(f \sin r + x_{2f} \cos r)}{(f \cos r - x_{2f} \sin r)},
$$
 (24a)

$$
y_{1f} = \frac{f y_{2f}}{(f \cos r - x_{2f} \sin r)} \quad , \tag{24b}
$$

$$
z_{1f} = f \tag{24c}
$$

From this we can calculate values for  $\mu$  and  $\nu$  consistent with the geometry that was originally assumed.

From Equation (7)

$$
tan \mu = (x_{1f}^2 + y_{1f}^2)^{1/2} / f
$$
  
= 
$$
\frac{\{(x_{2f}^2 + y_{2f}^2) + f \sin r [f \sin r + x_{2f}(\cos r + D)]\}^{1/2}}{f D},
$$
 (25)

where  $D = \cos r - x_{2f} \sin r/f$ . Squaring Equation (25),

$$
x_1 \t tan^2 \mu = \frac{1}{D} \left\{ \left( \frac{x_{2f}^2 + y_{2f}^2}{f^2} \right) \frac{\sin r [f \sin r + x_{2f} (\cos r + D)]}{f} \right\}.
$$
 (26)

*Figure 5. Relationship between horizontal and rolled coor-* The value of  $\nu$  is found from Equation (8), where Equa*dinate system.*  $\frac{1}{2}$  and  $\frac{1}{2}$  and  $\frac{1}{2}$  and  $\frac{1}{2}$  and  $\frac{1}{2}$ ,  $\frac{1}{2}$  and  $\frac{1}{2}$ ,  $\frac{1}{2}$  and  $\frac{1}{2}$ , respectively.

The foregoing text has described the derivation of the sun glitter analysis algorithms. The discussion will con-These are not the coordinates of the point  $P<sub>1</sub>$  where the clude with a summary of the approximations involved,

- 
- **\*** No refraction correction was applied to the apparent position of the sun.
- Mean solar time was used in calculating the sun's position.<br>All have some effect on the sun's position in the assumed

geometry. The first causes relatively negligible effects. The This is the equation of the light ray in the  $x_1 y_1 z_1$  second causes an error of up to about  $\frac{1}{2}$  in the sun's of up to 40 in the local hour angle. Both errors are then propagated to the quantities that depend on  $\phi$  and h.

*If (f cos r* **-** *x 2f sin r)* (24a) Two other approximations involve photometry:

- **0** No correction of the digitized values to obtain original luminance values was performed.
- $\bullet$  No background correction was performed.

With respect to the first of these, the digitized positive image brightness values are almost certainly not directly proportional to the reflected brightness field that il*luminated the film. It is the latter that should be used* 

to construct the brightness distributions. While the digitized values are probably related to the original brightness values by a monotonically increasing function, the form of that function is unknown. It involves the properties of the camera's lens, the response of the film  $(D - log$ E curve), the uniformity of illumination of the transparency when it is digitized, the response of the digitizing camera, and the law by which that camera's output is transformed to digitized values. The background correction refers to compensation for the radiation from the reflection of skylight at the sea surface and from sunlight scattered by particles beneath the sea surface. It was implicitly assumed in the foregoing discussion that all of the light that reaches the film is from specular reflection of sunlight from the sea surface. Cox and Munk devoted considerable attention to background correction [2].

### 4. Program documentation

This section contains formal documentation of a main program and 15 subroutines that were written (in FOR-TRAN IV) to perform sun glitter analysis of aerial photographs. Each routine's documentation is selfcontained. Thus, in a few cases, equations are numbered independently starting with Equation (1). The written documentation is followed by user instructions, program listings, and a sample run stream.

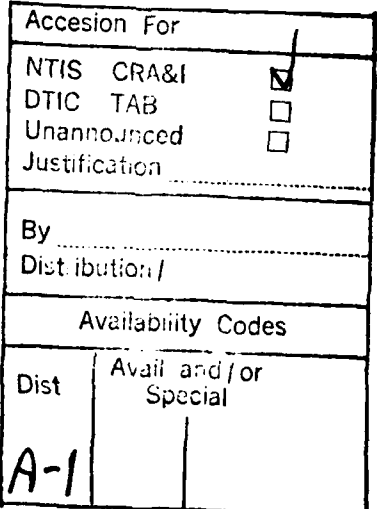

 $\overline{\mathcal{L}}$ 

1. Name<br>
GMAIN2<br>
2. Purpose<br>
The purpose of GMAIN2 is to calculate histograms<br>
that approximate distributions of sea-surface slope by<br>
analyzing aerial photographs of the sun's reflection on<br>
the water.<br>
3. Calling sequenc that approximate distributions of sea-surface slope by analyzing aerial photographs of the sun's reflection on the water.

GMAIN2 is a main program.

4. Input-output

The following items are read from logical unit 5 (user

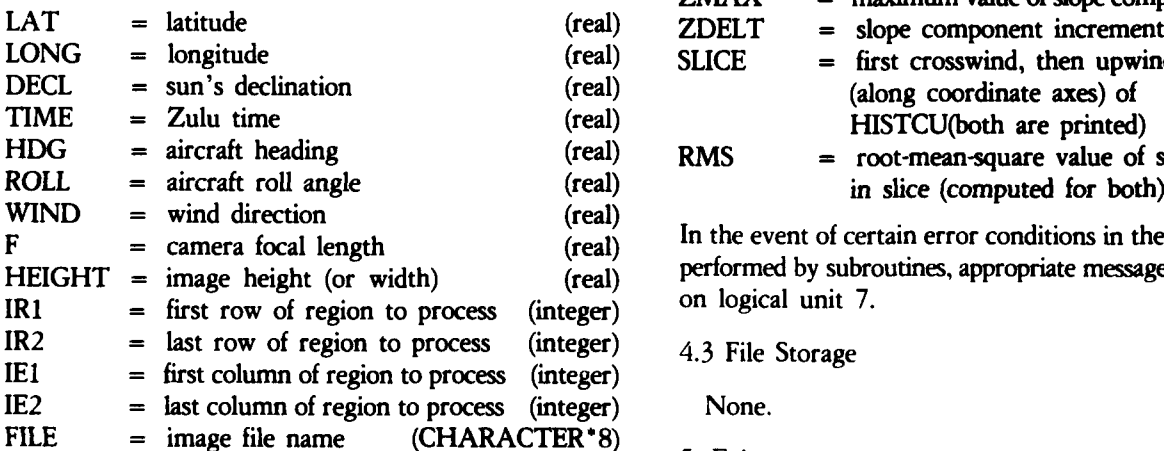

The above items are read once per run. **All** angles are in degrees. There are no nonstandard exits.

In addition, records containing image data are read from **6.** Usage logical unit **1.** Each record consists of

secutive scan lines, 1 pixel per byte. (integer) ly implemented on the HP-3000 operating under MPE-III.

Messages that constitute the other half of an interactive dialogue are displayed on logical unit 6 (user terminal). DCOS The messages solicit the items that are read from logical unit **5,** as described in 4.2. **7.2 Other** programs called

**All** items read from logical unit 5 are printed on logical unit 7 (line printer). In addition, the following items are GETPIX printed. HDSPLY

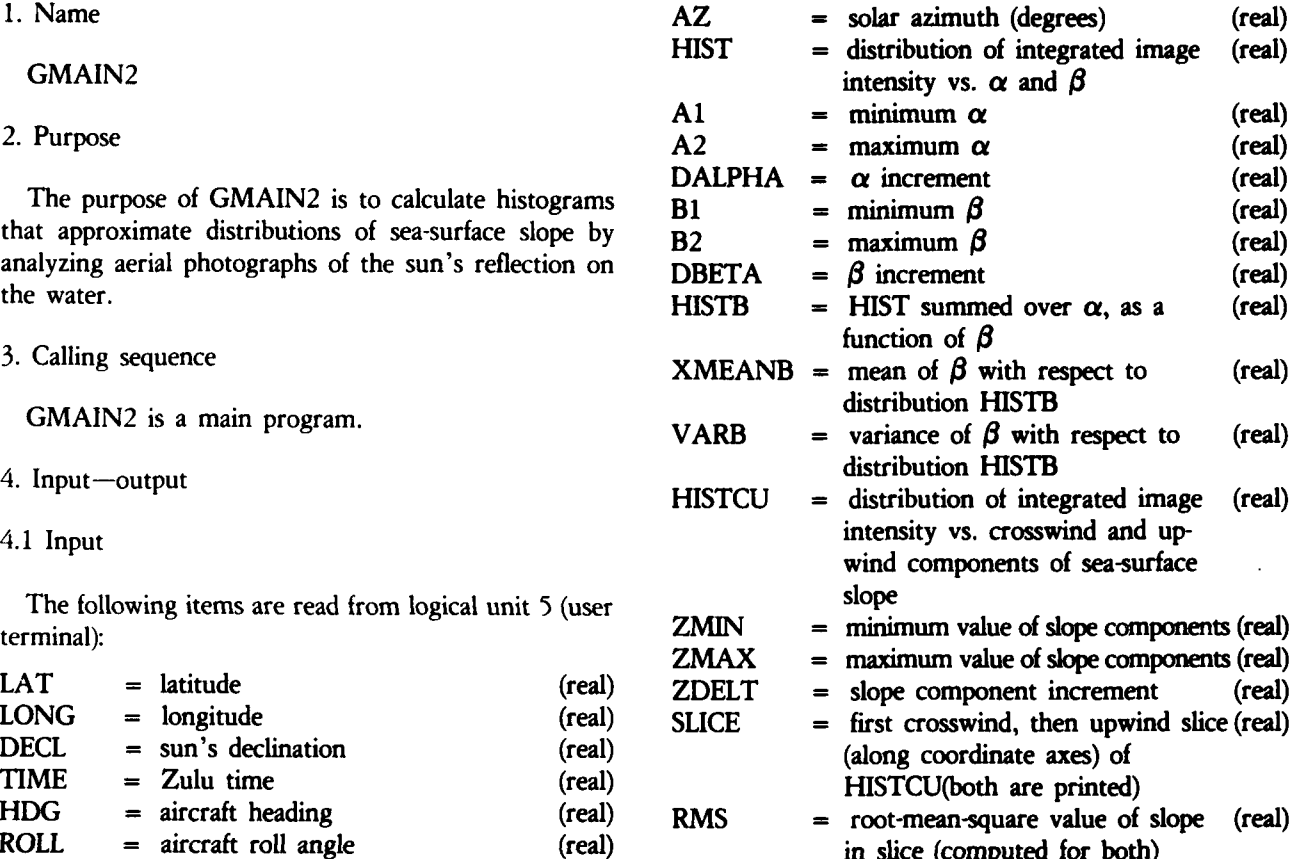

In the event of certain error conditions in the calculations performed by subroutines, appropriate messages are printed on logical unit 7.

4.3 File Storage

BUFFER = 512-word array that contains two con- GMAIN2 is written in FORTRAN IV and is present-

- 4.2 Output **• ••1.2 Output •• ••1.2 Output •• ••1.2 Output ••** 
	- **7.1** System subroutines

NRMLZ<br>RMSARY STEPI by CI. **STEP2 STEP3 9.** Method **STEP4**

. **.. . .. ••'71**

**TBD.**

a a canala a l

**8.3** *I/O* **Load**

of records read from unit 1 depends on IR1, *IR2*, *IE1*, *IE2*.

### MNVAR 8.4 Restrictions

Image files are assumed to be in the format produced<br>by CI.

**STEP5 Constants are read in and program variables are initializ-**<br>**COMAIN COMAIN COMAIN COMAIN COMAIN COM COM**<sub>E</sub> is the first record needed from **STEP7** ed. **GMAIN2** then skips to the first record needed from STEP7 **STEP7** logical unit **1. STEP1** is called to calculate solar elevation **7.3 External storage used and azimuth, and the correction to reference**  $\alpha$  **to the** wind direction is computed. The *first* record *is* read from None. unit **1** and unpacked to one pixel per word. Then **a** loop **8. Performance specifications** begins over the rows and columns to be processed. Coor-<br>B. Performance specifications de route and columns to be processed. Coordinates of the current image point are calculated, and 8.1 Storage **STEP2-STEP5** are called to calculate (ultimately) the  $\alpha$ <br>**STEP2-STEP5** are called to calculate (ultimately) the  $\alpha$ and  $\beta$  for that point. **STEP6** and **STEP7** are then called Stack: 11,765 words<br>
Code: 2686 words<br>
Code: 2686 words<br>
The another record is read from unit 1 when necessary. The another record is read from unit 1 when necessary. The **8.2 Execution time** remainder of the program is concerned with the calcula-<br>**8.2 Execution time** ring of statistical measures and with output. tion of statistical measures and with output.

**10.** Comments

I/O statements are described in 4.1 and 4.2. The number **GMAIN2** does not include a calculation to recover the records read from unit 1 depends on IR1. IR2. IE1. IE2. original light intensity from digitized image values.

### 2. Purpose DCOS

The purpose of STEP1 is to calculate local hour angle, solar elevation, and solar azimuth. The last two are return- **7.2** Other programs called ed to the calling routine. ASIN

CALL STEPI (TIME, LONG, LAT, DECL, PHI, None. CDPHI, SDPHI, AZ, \$n).

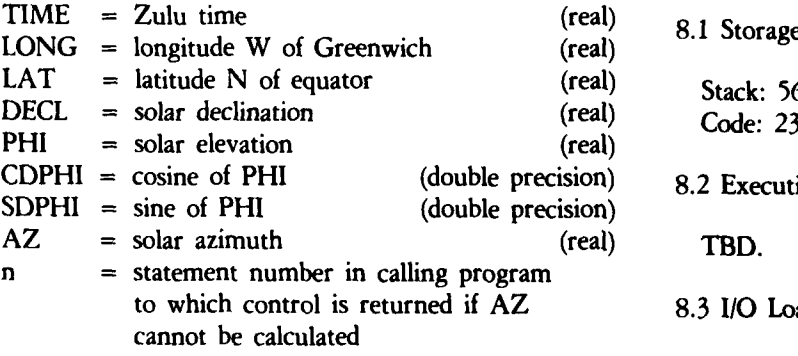

4. Input-output

### 4.1 Input

There are no input statements. - 9. Method

4.2 Output and the interval of the interval of the interval of the interval of the interval of the interval of the interval of the interval of the interval of the interval of the interval of the interval of the interval of

 $\overline{4.3}$  File Storage **S4.3 S4 <b>iSolar electron** is calculated **by** 

If the expression for  $|\sin (AZ)| > 1$ , AZ is set to zero  $\sin Ax = -\cos \delta \sin b/\cos \phi$ and the error return is taken.

**SAN PARAMENTAL STATES** 

**STEP1** is written in FORTRAN IV and is presently implemented on the HP-3000 operating under MPE-III. None.

- 1. Name 7. External interfaces
	- **STEP1** 7.1 System subroutines

DSIN

\* **3.** Calling sequence 7.3 External storage used

- where: 8. Performance specifications
	-

Stack: 56 words Code: 231 words

8.2 Execution time

8.3 I/O Load

There are no *I/O* statements.

8.4 Restrictions

None.

There are no output statements.  $h = \{(t - 720)/4\} - \lambda$ .

None.  $sin \phi = sin \delta sin L + cos \delta cos L cos b$ .

Solar azimuth is calculated by

All symbols are defined in Section 2 of this report. 6. Usage

10. Comments

Source file **STEP2A**

The purpose of **STEP2** is to calculate image angular coordinates. **7.2** Other programs called

3. Calling sequence None.

**CALL STEP2** (X, Y, F, **HDG,** AZ, **MU, NU,** CDR, **7.3** External storage used SDR, **IFLAG).** None.

where:

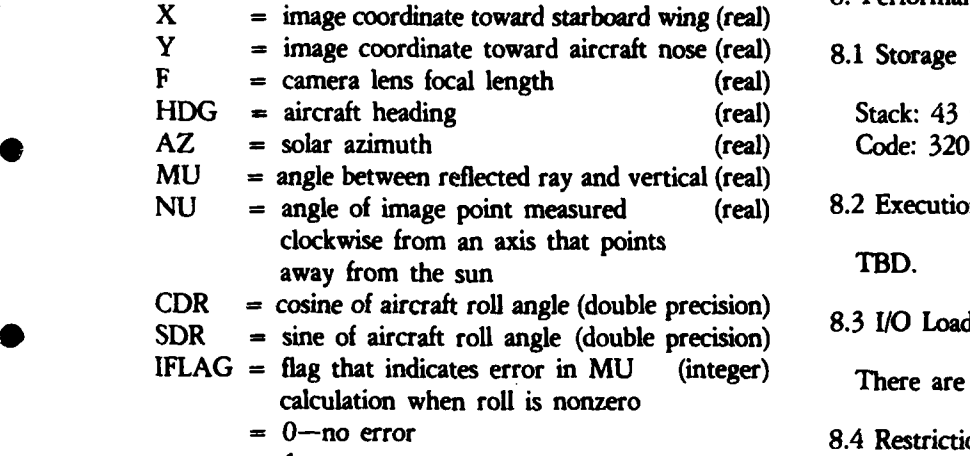

- $=$  1-error
- 4. Input-output
- 4.1 Input

There are no input statements. There are no input statements.

**5.** Exits

There are no nonstandard exits.

**STEP2** is written in FORTRAN IV and **is** presently **=** *{(x* **<sup>2</sup>** *2+y 2f2)+fsix rfsix r +x2f (cos r+)]}* implemented on the HP-3000 operating under MPE-III.

- **1.** Name **7.** External interfaces
	- **STEP2** 7.1 System subroutines

DATAN 2. **Purpose** DATAN2 DSQRT

- **<sup>X</sup>=** image coordinate toward starboard **wing** (real) **8.** Performance specifications
- **8.1 Storage**

Stack: 43 words Code: 320 words

**8.2 Execution time** 

**There are no I/O statements.** 

8.4 Restrictions

None.

9. Method

If the roll angle  $r = 0$ , the output quantities are

4.2 Output  $\frac{tan u}{2} = (x^2 + y^2)^{1/2}$  *tan*  $u = (x^2 + y^2)^{1/2}$  *tan*  $u = (x^2 + y^2)^{1/2}$ There are no output statements.  $= Az + Hdg + 90^\circ - \tan^{-1}(y_1/x_1)$ 

4.3 File Storage where the symbols are defined in Section 2 of this report. None. In the above equations  $x_1 = X$  and  $y_1 = Y$ , cartesian coordinates in the image.

There are no nonstandard exits.  
\n
$$
\text{If } r \neq 0 \text{, then}
$$
\n
$$
\tan \mu = (x_{1f}^2 + y_{1f}^2)^{1/2} / f
$$
\n
$$
\text{STEP2 is written in FORTRAN IV and is presently} = \frac{\{(x_{2f}^2 + y_{2f}^2) + f \sin r [f \sin r + x_{2f} (\cos r + D)]\}^{1/2}}{f D}
$$

$$
x_{2j} = X, y_{2j} = Y,
$$

$$
x_{1f} = \frac{f(f \sin r + x_{2f} \cos r)}{(f \cos r - x_{2f} \sin r)}
$$

$$
y_{1f} = \frac{f y_{2f}}{(f \cos r - x_{2f} \sin r)}
$$

 $D = cos r - x_{2f} sin r/f.$  None.

where **The value of P** is found from

$$
y = Az + Hdg + 90^{\circ} - tan^{-1}(y_{1f}/x_{1f}).
$$

It is necessary to use the numerators of the expressions  $\frac{f(f \sin r + x_{2f} \cos r)}{2f(f \sin r + x_{2f} \cos r)}$ , for  $x_{1f}$  and  $y_{1f}$  only in the calculation of *P*. The grounds. If the quantity whose square root is (normally) taken in the formula for tan $\mu$  is negative, MU is set to zero and IFLAG is set to 1. This should only occur from roundoff error when  $\mu \approx 0$ .

**10.** Comments

2. Purpose **DCOS**

The purpose of **STEP3** is to calculate the cosine of the **DSQRT** angle of incidence or reflection. **7.2** Other programs called

3. Calling sequence None.

**CALL STEP3** (CDPHI, **SDPHI, MU, NU,** COSOMG). **7.3** External storage used

where: None.

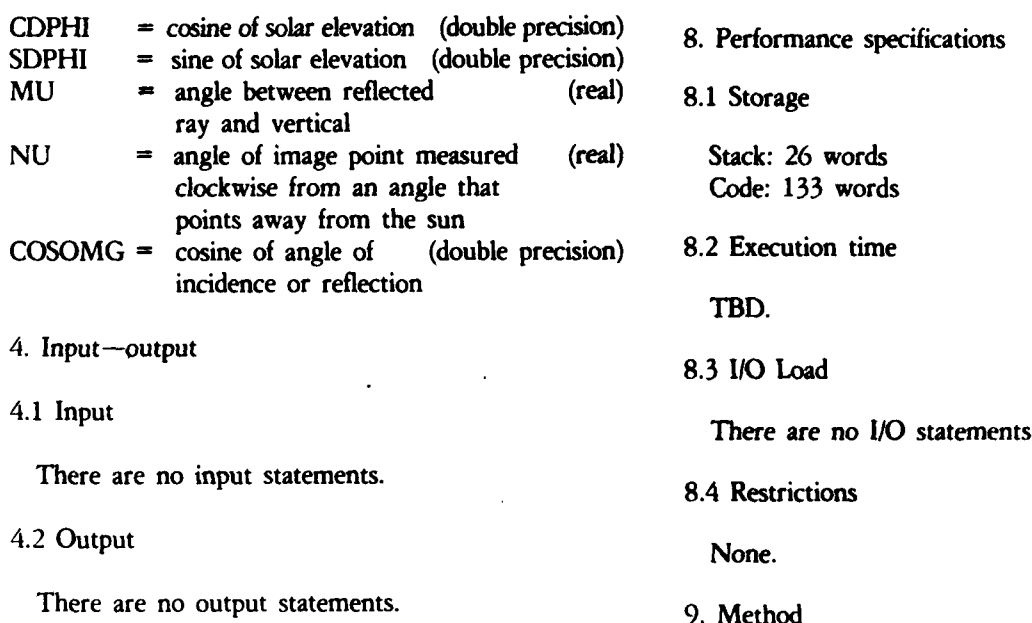

STEP3 is written in FORTRAN IV and is presently implemented on the HP-3000 operating under MPE-III. None.

- 1. Name 7. External interfaces
	- **STEP3** 7.1 System subroutines

DSIN

- **8. Performance specifications**
- **8.1 Storage**

Stack: 26 words Code: 133 words

8.2 Execution time

**TBD.**

There are no I/O statements.

9. Method

4.3 File Storage The equations that are implemented are

None. **cos**  $2\omega = -\cos\phi \sin\mu \cos \nu + \sin\phi \cos\mu$ ,

5. Exits  $cos\omega = {\frac{1}{2} (cos \omega + 1)}^{1/2}$ .

There are no nonstandard exits. The symbols are defined in Section 2 of this report. It is assumed that  $\omega$  is in the first quadrant.<br> **b.** Usage 10. Comments

**\*"-."-** *.":* **.'.'.'.-' ''.:'' -''''' .",'-\*9 .''' X' ''' .' ' \*...'** *.... .. . ''P.a,9,% .'..,dx, "o* \* *, ...- '-,-'*

2. Purpose **DCOS**

The purpose of STEP4 is to calculate sea-surface tilt. **7.2** Other programs called

3. Calling sequence

CALL STEP4 (MU, SDPHI, COSOMG, BETA)

where:

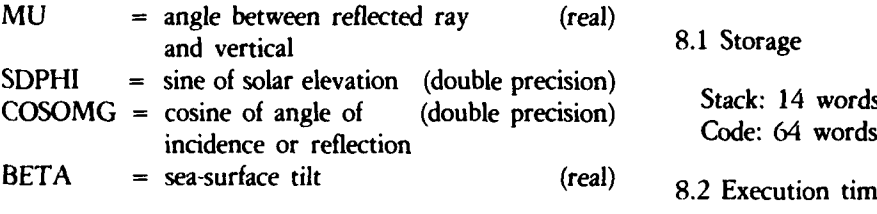

4. Input-output TBD.

**"-"** None. There are no output statements.

4.3 File Storage

**6.** Usage

STEP4 is written in FORTRAN IV and is presently implemented on the HP-3000 operating under MPE-III. None.

- 1. Name 7. External interfaces
	- STEP4 **7.1** System subroutines

**ACOS** 

7.3 External **storage** used

None.

**8.** Performance specifications

8.1 Storage

Code: 64 words

8.2 Execution time

4.1 Input 8.3 *I/O* Load

There are no input statements. There are no *I/O* statements.

4.2 Output 8.4 Restrictions

**"'"9.** Method

None. The sea-surface tilt angle is found from

**.**  $\cos\beta = (\cos\mu + \sin\phi)/2 \cos\omega$ ,<br>5. Exits

Where the symbols are defined in Section 2 of this report.<br>There are no nonstandard exits. If  $\cos \omega = 0$ , which implies glancing incidence,  $\beta$  is set to zero.

**10.** Comments

**.. .U .:S . .,-.- -,~S~ -..,, .\*.-.** *.* **... .** *.* **... . .** *.* **, .. . . ...... . .**

\* **STEP5** Source file **STEP5A** 6. Usage

The purpose of **STEP5** is to calculate the local azimuth of ascent of the sea surface. **7. External interfaces** 

**CALL STEP5 (NU,** BETA, PHI, CDPHI, COSOMG, DATAN2 **MU,** ALPHA, Sn). DCOS

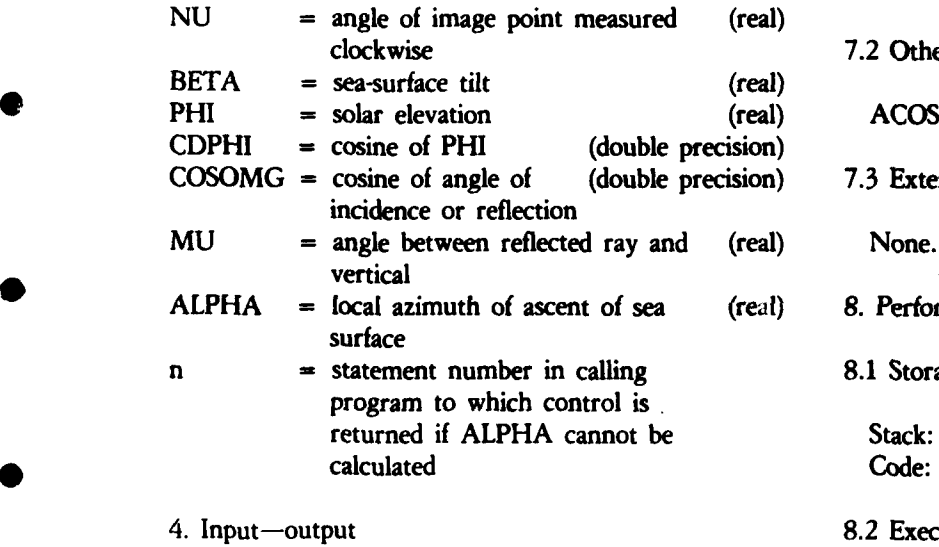

4.1 Input TBD.

There are no input statements. 8.3 I/O Load

There are no output statements. 8.4 Restrictions

4.3 File Storage None.

In case the square root in the expression for ALPHA (see Section 9) involves a negative number, that square

1. Name root is set to zero in the ALPHA calculation and the error return is taken.

- **-,** - **. .** U A . **, -.**, **.** - **. ,** - - **. .. -** - **.** - **. 7 - .7.**

2. Purpose **STEP5** is written in FORTRAN IV and is presently implemented on the HP-3000 operating under MPE-III.

- 
- 3. Calling sequence **7.1** System subroutines

 $\bullet$  DSIN DSIN where: DSQRT DTAN

7.2 Other programs called

7.3 External storage used

- 8. Performance specifications
- 8.1 Storage

Stack: 71 words Code: 359 words

### 8.2 Execution time

4.2 Output There are no *I/O* statements.

None. 9. Method 9. Method

5. Exits The local azimuth of sea-surface ascent is found from

$$
\alpha = \tan^{-1} \left[ \frac{AB \pm (A^2 + 1 - B^2)^{1/2}}{-B \pm A(A^2 + 1 - B^2)^{1/2}} \right]
$$

$$
A = 1/tan \, \nu,
$$

and the other symbols are defined in Section 2 of this  $\alpha = \tan^{-1}(AB - B)$ report, which also shows that the sign to use in both the numerator and the denominator of  $tan \alpha$  is the sign of the expression 10. Comments

 $\sin \nu (\sin \mu - \cos \nu \cos \phi)$ . None.

where Special cases are handled as described in Appendix A. When  $A^2 + I - B^2 < 0$ , the square root cannot be calculated. This should occur only as a result of roundoff error when  $A^2 + I - B^2$  is very near zero, so in this  $B = cos \phi/2 sin \beta cos \omega$ , case  $\alpha$  is calculated from

and the error return is taken.

The purpose of STEP6 is to increment the  $\alpha$ - $\beta$  7.1 System subroutines histogram.

**CALL STEP6** (ALPHA, BETA, POINT, **HIST,** None. **NALPHA, NBETA, DALPHA,** DBETA).

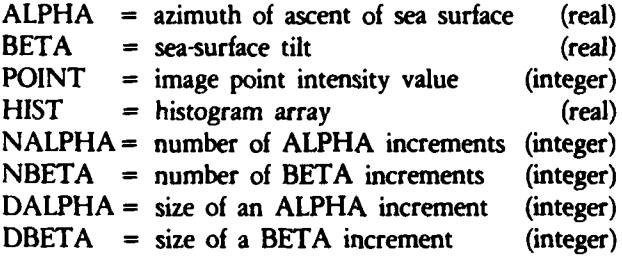

4. Input-output TBD.

4.2 Output

There are no output statements.

There are no nonstandard exits. None.

### **1.** Name **6.** Usage

STEP6 **STEP6** is written in FORTRAN IV and is presently implemented on the HP-3000 operating under MPE-III.

- 2. Purpose **7.** External interfaces
	-

None.<br>
2. Calling sequence<br>
2.2 Other programs called

where: **7.3 External storage used** 

None.

- 8. Performance specifications
- 8.1 Storage

Stack: 4 words Code: 48 words

DBETA **=** size of a BETA increment (integer) **8.2** Execution time

4.1 Input 8.3 *1/O* Load

There are no input statements. There are no **I/O** statements.

8.4 Restrictions

None.

9. Method

4.3 File Storage The indices of the appropriate histogram cell are None. calculated from ALPHA and BETA, and the pixel value is added to that cell.

5. Exits **10.** Comments

2. Purpose COS

The purpose of STEP7 is to increment the crosswind- TAN upwind histogram. 7.2 Other programs called

3. Calling sequence None.

CALL STEP7 (ALPHA, BETA, DELTA, POINT, 7.3 External storage used HIST, N, ZDELT, ZMAX).<br>None.

where:

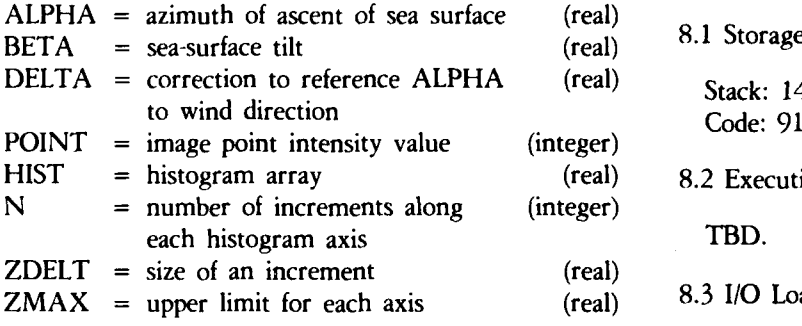

There are no input statements.

4.2 Output

STEP7 is written in FORTRAN IV and is presently implemented on the HP-3000 operating under MPE-III. None.

- 1. Name 7. External interfaces
	- STEP7 7.1 System subroutines

SIN

- 
- 

- **8.** Performance specifications
- 

Stack: 14 words Code: 91 words

8.2 Execution time

8.3 I/O Load

4. Input-output There are no *I/O* statements. 0

**4.1 Input 8.4 Restrictions** 

None.

9. Method

DELTA is used to reference ALPHA to the wind direc-There are no output statements. Then the two histogram coordinates are found from

4.3 File Storage *Z*<sub>*x*</sub> =  $tan\beta sin\alpha$ <sup>\*</sup>, None.  $Z_y = \tan\beta \cos\alpha^*$ ,

5. Exits The symbols are defined in Section 2 of this report. Then the indices of the histogram cell that contains  $Z_r$  and  $Z_u$ There are no nonstandard exits. <br>There are no nonstandard exits. Since  $tan\beta$  is unbounded in principle, the cell indices are 6. Usage corrected if necessary to lie within the assumed range.

**1**

C

10. Comments

(GET PIXels) None.

The purpose of GETPIX is to unpack a read buffer that contains two image lines packed one pixel per byte into None. a two-row array in which each word contains a pixel. **7.3** External storage used

3. Calling sequence None.

CALL GETPIX (BUFFER, ROW). **8.** Performance specifications

where: **8.1 Storage** 

BUFFER = read buffer (integer) Stack: 3 words ROW = two-row array (integer) Code: 48 words

4.1 Input TBD.

There are no input statements. **8.3** *I/O* Load

There are no output statements. 8.4 Restrictions

4.3 File Storage None.

GETPIX is written in FORTRAN IV and is presently implemented on the HP-3000 operating under MPE-III. None.

- 1. Name 7. External interfaces
	- GETPIX **7.1** System subroutines

. . **1 I -T** *.W.....* **- -'.........-**

2. Purpose 2. **Purpose** 7.2 Other programs called

4. Input-output **8.2** Execution time

4.2 Output There are no *1/0* statements.

None. 9. Method

The first 256 words of BUFFER are unpacked into the 5. Exits first row of ROW, with each consecutive byte from the Former going in order into words in the latter. The last There are no nonstandard exits.<br>256 words of BUFFER are unpacked similarly into the **6.** Usage second row of ROW.

**10.** Comments

*.* **. ,- - -** *".,* **,- ,, -'tt** , **,,,** , **. ., . '-,** - **. . • ,..** ... *.* **-. . ..** . .2

1. Name 6. Usage

The purpose of HDSPLY is to display a univariate **7.** External interfaces histogram on the line printer. The mass of the system subroutines

3. Calling sequence None.

CALL HDSPLY (HIST, N, NAME, X0, STEP).

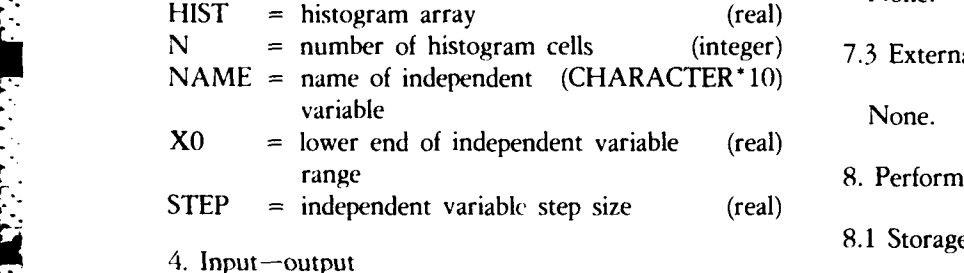

There are no input statements.  $\qquad \qquad 8.2$  Execution time

4.2 Output

A heading and the histogram itself are printed on logical unit 7. The heading is 8.3 I/O Load

The histogram is printed by giving "breakpoint" values put on logical unit 7. of the independent variable and cell occupancies. The items 8.4 Restrictions printed are:

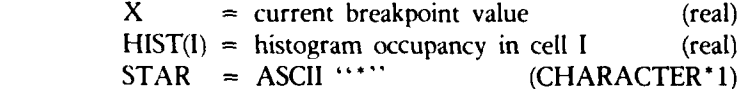

HIST(I) is printed between values of the independent of 100 asterisks is printed for the maximum-occupancy variable that mark the boundaries of that cell. Along with cell and a proportionate number of asterisks for each other each HIST(I), STAR is printed a number of times that cell. Next, the title is printed. This is followed by lines

There are no nonstandard exits. None.

HDSPLY is written in FORTRAN IV and is presently 2. Purpose implemented on the HP-3000 operating under MPE-III.

*7.2 Other programs called*  $\blacksquare$ 

None.

7.3 External storage used

8. Performance specifications

**1.1I** Input Stack: 11 words Code: 174 words

TBD.

(value of NAME) OCCUPANCY Each call of HDSPLY produces 2N **+** 2 lines of out-

None.

9. Method

HIST is searched to find the maximum occupancy, X and HIST(I) are interleaved in such a way that each which is used to calculate a scale factor such that a row is proportional to HIST(I). of independent variable values alternating with lines giv-4.3 File Storage https://www.ing.cell.occupancy and a row of asterisks for illustration. Between 0 and **100** asterisks are printed. See 4.2 for more None. None.

**5.** Exits 10. Comments

ACOS ASIN Source file MLACOS

The purpose of ACOS is to calculate the single-precision None. inverse cosine of a value.<br>
8. Performance specifications

3. Calling sequence 8.1 Storage

 $Y = ACOS(X)$  .  $S = S \cup S = S \cup S$ 

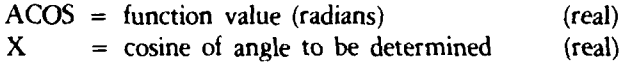

4. Input-output

4.1 Input D There are **no** *I/O* statements.

There are no output statements. None.

4.3 File Storage 9. Method

ACOS is written in FORTRAN IV and is presently  $0 \leq y \leq \pi/2$  for  $x \geq 0$ implemented on the HP-3000 operating under MPE-III.  $\pi/2 < y \le \pi$  for  $x < 0$ 

7. External interfaces

7.1 System subroutines

1. Name 7.2 Other programs called

7.3 External storage used 2. Purpose

- 
- 

where: Code: 11 words

1) 8.2 Execution time

TBD.

8.3 **1/0** Load

There are no input statements. There are no 1/O statements.

4.2 Output 8.4 Restrictions

None. The arccosine is calculated from

5. Exits  $\cos^{-1} x = \pi/2 - \sin^{-1} x$ .

There are no nonstandard exits. This method is used in Reference 9. ACOS returns the Upprincipal value of the arccosine. That is, if  $y = \cos^{-1}x$ ,  $\cos^{-1}x = \cos^{-1}x$ 

10. Comments

See the documentation for ASIN in order to complete None. None.

**-7. .7** .'-"~Ni **--** " . " ' ." - ." - **,'** -- **,- -- -'%,** . ' -,'' ,. **-** ' **-** . - , . **-** . . **2,.' 2' \_** 

**4,3**

"! ASIN None. Source file **MLASIN**

The purpose of ASIN is **to** calculate the single-precision inverse sine of a value. Stack: 2 words

3. Calling sequence

 $Y = ASIN(X)$ 

where:

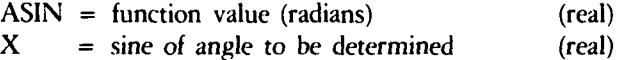

4. Input-output 8.4 Restrictions

4.1 Input None.

There are no input statements. 9. Method

There are no output statements. *sec<sup>2</sup> y* 

ASIN is written in FORTRAN IV and is presently im-<br>from which we obtain plemented on the HP-3000 operating under MPE-III.

7. External interfaces *sin - I x = tan* [( *x)2 ]* (2)

**, ATAN**

*4.*

しんかん かいしん にんかい かいかん いっかい

1. Name 7.3 External storage used

- 8. Performance specifications **2. Purpose**
	- 8.1 Storage

Code: 75 words

8.2 Execution time

TBD.

8.3 *I/O* Load

There are no *1/O* statements.

- 4.2 Output The arcsine is calculated from a formula based on **[71,**

$$
\sec^2 \nu - \tan^2 \nu = I. \tag{1}
$$

- 4.3 File Storage Manipulation of this equation produces

None.  
\n
$$
\tan^2 y = \sec^2 y - 1 = \frac{1}{\cos^2 y} - 1 = \frac{\sin^2 y}{1 - \sin^2 y}
$$

There are no nonstandard exits.  $\text{If } x = \sin y \text{ then } y = \sin^{-1} x \text{, and}$ 

6. Usage 
$$
\tan^2(\sin^{-1} x) = \frac{x^2}{1 - x^2}
$$

$$
\sin^{-1} x = \tan^{-1} \left[ \left( \frac{x^2}{1 - x^2} \right)^{1/2} \right] \tag{2}
$$

7.1 System subroutines  $\sum_{n=1}^{\infty}$  This gives the correct result for  $x \ge 0$ . When

**SQRT** *x* **< 0, the relation [7]** 

\*. **IK** ..- ::, : : % **,** \* **C** *li'* 

7.2 Other programs called 
$$
\sin^{-1}(-x) = -\sin^{-1}x
$$
 (3)

None. **is used.** If you have not provide the set of the set of the set of the set of the set of the set of the set of the set of the set of the set of the set of the set of the set of the set of the set of the set of the s

It is noted that when  $|x| \approx 1$  the denominator on the right side of Equation (2) is very small. Considerable loss of precision due to roundoff error (in the denominator along with Equation **(3).** itself) is expected in that case. To improve the precision of the result as  $|x| \rightarrow 1$ , the argument range is reduced **ASIN** returns the principal value of the arcsine. That is, if  $y = sin^{-1} x$ ,  $\mathbf{to} \begin{bmatrix} 0, & \frac{1}{2} \end{bmatrix}$  by the identity  $[9]$ 

$$
\sin^{-1} x = \pi/2 - 2 \sin^{-1} \left[ \left( \frac{1-x}{2} \right)^{1/2} \right] , \qquad (4) \qquad 0 < y \le \pi/2 \qquad \text{for } x \ge 0
$$

along with Equation **(3)** for negative arguments.

The sine of any argument is restricted to the range  $[-1, 1]$ . If  $x > 1$  or  $x < -1$ , ASIN uses None.

$$
ASIN = \pi/2
$$

**p**

$$
0 < y \leq \pi/2 \quad \text{for} \quad x \geq 0
$$
\n
$$
-\pi/2 \leq y < 0 \quad \text{for} \quad x < 0
$$

**10.** Comments

**I.**

MNVAR None.

The purpose of MNVAR is to calculate the mean and None. variance of a normalized univariate distribution.

CALL MNVAR (HIST, N, XMIN, XMAX, **8.1** Storage XMEAN, VAR).

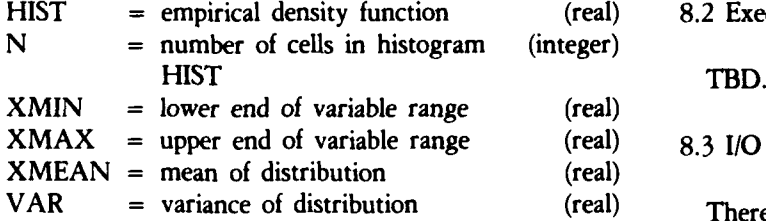

4. Input-output 8.4 Restrictions

4.1 Input None.

**.** There are no input statements. **9.** Method

 $4.2$  Output  $1.2$  of a distribution is the mean m of a distribution is the mean m of a distribution is the mean m of a distribution is the mean m of a distribution is the mean m of a distribution is the mean m of a distr

4.3 File Storage

**.\*** None.

6. Usage

MNVAR is written in FORTRAN IV and is presently **Ps** (2b) 5. Exits<br>
There are no nonstandard exits.<br>
6. Usage<br>
MNVAR is written in FORTRAN IV and is presently<br>
implemented on the HP-3000 operating under MPE-III.<br>
7. External interfaces<br>
7.1 System subroutines<br>
None.

7.1 System subroutines

None.

1. Name 7.2 Other programs called

2. Purpose **7.3** External storage used

3. Calling sequence **8.** Performance specifications

Stack: 10 words where: Code: 52 words

8.2 Execution time

XMAX = upper end of variable range (real) **8.3** *I/O* Load

There are no I/O statements.

There are no output statements. There are no output statements.

$$
m = \sum_{S} x_{S} p_{S} \tag{1}
$$

where  $x<sub>s</sub>$  is one of the values taken on by the random 5. Exits variable X and  $p<sub>s</sub>$  is a value of the probability density There are no nonstandard exits.

$$
p_s = Pr\{X = x_s\}
$$
 (2a)

$$
\sum_{s} p_{s} = 1 \tag{2b}
$$

7. External interfaces The variance  $\sigma^2$  is the second moment about the mean of the distribution,

$$
\sigma^2 = \sum_{s} (x_s - m)^2 p_s \tag{3}
$$

It is easily shown that this is equivalent to

$$
\sigma^2 = \sum_{s} x_s^2 p_s - \left(\sum_{s} x_s p_s\right)^2. \tag{4}
$$

Equations **(1)** and (4) are implemented, where **HIST** plays the role of the density function. **The** notation used above follows that of Reference **7.**

**10.** Comments

None.

2. Purpose None.

**The** purpose of NORM is to transform an angle out- 7.2 Other programs called side the range  $-180^{\circ}$  < angle  $\leq 180^{\circ}$  into the comparable angle within that range.

3. Calling sequence

X **=** NORM **(ANGLE).**

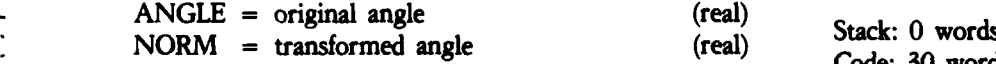

4.1 Input TBD.

There are no input statements. **8.3** *1/0* Load

There are no output statements. 8.4 Restrictions

4.3 File Storage **None.**

 $\overline{\mathcal{L}}$  . Using the set of  $\overline{\mathcal{L}}$ 6. Us

NORM is written in FORTRAN IV and is presently<br>implemented on the HP-3000 operating under MPE-III. None.<br>None.<br>None.<br>None.<br>None.<br>None.

- 1. Name 7. External interfaces
	- NORM **7.1** System subroutines

**7.3** External storage used

None.

8. Performance specifications

where:  $8.1$  Storage

Stack: 0 words<br>Code: 30 words

4. Input-output **8.2** Execution time

4.2 Output There are no *I/O* statements.

None. 9. Method

If ANGLE > 180<sup>o</sup> then 360 is subtracted, repeatedly<br>5. Exits if necessary, until ANGLE  $\leq$  180<sup>o</sup>. Similarly, if ANGLE There are no nonstandard exits.  $\leq -180^{\circ}$  then 360 is added as many times as necessary.<br>No action is taken if **ANGLE** is already in the correct range.

10. Comments

*Yq* \*

2. Purpose None.

The purpose of NRMLZ is to normalize a two- **7.2** Other programs called dimensional histogram.

CALL NRMLZ (HIST, NI, NJ). None.

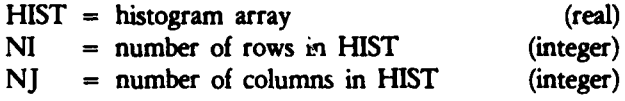

4. Input-output

w **4.1** Input

There are no input statements.

4.2 Output

There are no output statements.<br>There are no output statements.

4.3 File Storage

None.

**5. Exits**

**6.** Usage

(.

NRMLZ is written in FORTRAN IV and is presently implemented on the HP-3000 operating under MPE-Ill. None.

- *1.* Name **7.** External interfaces
	- NRMLZ **7.1** System subroutines

3. Calling sequence **7.3** External storage used

where: **8. Performance specifications** 

8.1 Storage

**Stack: 6 words** Code: 50 **words**

**48.2** Execution time

TBD.

8.3 *I/O* Load

8.4 Restrictions

None.

**. E9.** Method

**All** of the elements of HIST are summed. The sum There are no nonstandard exits. is used to normalize **MIST** so that the sum of all the normalized elements **- 1.**

**10.** Comments

e<br>S

### RMSARY None.

The purpose of RMSARY is to find the rms value of a discrete univariate distribution. None.

CALL RMSARY (ARRAY, N, XMIN, XDELT, ARMS). 8.1 Storage

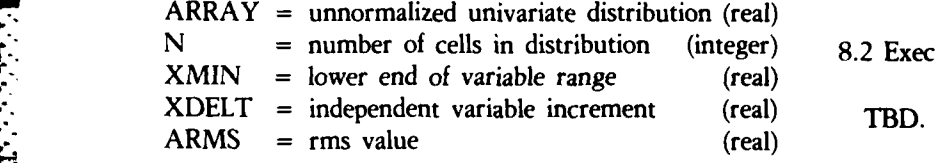

4. Input-output **8.3** *I/O* Load

There are no input statements. 8.4 Restrictions

4.2 Output None.

, There are no output statements. **9.** Method

**"€ 4.3** File Storage 4.3 F

None.

5. Exits

6. Usage

RMSARY is written in FORTRAN IV and is presently implemented on the HP-3000 operating under MPE-III.

7.1 System subroutines **10.** Comments

None. None.

**%**

1. Name **7.2** Other programs called

2. Purpose 7.3 External storage used

3. Calling sequence 8. Performance specifications

where: Stack: 8 words Code: 51 words

8.2 Execution time

4.1 Input There are no *I/O* statements.

The rms value is calculated from

$$
\sigma = \left[\sum_{S} x_{S}^{2} f_{S} / N\right]^{1/2}
$$

There are no nonstandard exits.<br>
where  $f_s$  is a frequency distribution that satisfies

$$
\sum_{s} f_s = N.
$$

7. External interfaces  $\{f_s\}$ .

villa de la compagnitura de la compagnitura de la compagnitura de la compagnitura de la compagnitura de la compagnitura de la compagnitura de la compagnitura de la compagnitura de la compagnitura de la compagnitura de la

MARCH 5. **1960**  $\bullet$ 2<br>3 **3 THE SUN GLITTER ANALYSIS** PROGRAM **IS** NAMED GLITTER?. **4** IT **IS** CONSTRUCTED FROM **THE MAIN** PROGRAM **IN** THE **USL** GATNPRR **5 AND THE SUBROUTINES** IN **RL GSURSRL AS** FOLLOSt **6 7 ·** PREP GMAINPRR, GLITTERP:RL=GSUBSRL<br>8 · SAVE GLITTERP **S :SAVE** GLITTER2 **9 10 THE SOURCE FILE** FOR **THE MAIN** PROGRAM **IS GMAIN2. it THE SOURCE FILES** FOR THF SUBROUTINES **HAVE THE SAME NAMES** As 12 THE ENTRY **POINTS IN** GSURSPL WITH **THE FOLLOWING EXCEPTIONS: 13** 14 **STEP2A INSTEAD** OF **STEPP is** STFPSA **INSTEAD OF** STEPS **16 MEACOS INSTEAD OF ACOS**<br>**17** MEASIN INSTEAD OF ASIN **17 MLASIN INSTEAD** OF **ASYN 18 19 THE SURROUTINES** ARE ALSO **IN THE USL FILES SUBSRB AND SUgSPRR.** 20 **21 GLITTER2** READS **IMAGE DATA** FROM **LOGICAL UNIT I AND** PRINTS nN 22 **UNIT 7. 50 THE JOB SETUP** IS **23 24 / :FILE FTNO7:DEV¤LP:CCTL**<br>25 :FILE FTNO1=FORMAL FILE **25 :FILE FTNOI=FORMAL FILE DESIGNATOR, OLD**<br>26 :RUN GLITTER2 26 **IRUN GLITTER2** 27 **ENTER DATA IN** RESPONSE **TO** PROMPTS FROM **PROGRAM.** 28 **29 DATA ITEMS** ARE **CALL ANGLES IN DEGREES): 30** 31 LATITUDE, LONGITUDE, DECLINATION, TIME<br>32 TIME IS GMT, 24-HOUR SYSTEM, FORM **32** TIME **IS** GMT. P4-HUoR SYSTEM, FORM **HHM.MW... 33 THUS 1810.75 MEANS 18 HR. 10.75 MIN.** PAST 34 **MIDNIGHT,** OR **6:1fl:45** PM. **GREENWICH** TIME. **35** AIRCRAFT HEADING, ROLL **36 WIND DIRECTION**<br>**37 CAMERA FOCAL LI 37** CAMERA **FOCAL LENGTH'** PICTURE **HEIGHT** (BOTH **SAME IUNITS) 38 1ST RO, LAST** ROH. **IST COLUMN.** LAST **COLUMN 39 (IMAGE** AREA **TO PROCESS)** 40 **IMAGE FILE NAME (TO LAPEL PRINTCIJT) 41** 42 **FOLLOWING AVE** PRnGRAM **FILE LISTINGS AND** A SAMPLE RUN STREAM.

<u>ה המערכת המוכרת המוכן המוכן המוכן המוכן המוכן המוכן המוכן המוכן המוכן המוכן המוכן המוכן המוכן המוכן המוכן המו</u>

τ.

### **29**

*. '.. ....* **... . .** *.. ,...... '* -N

```
SCONTROL MAP, CROSSREF, LABEL, FILE=1
 \mathbf{1}r
 \rightarrow\overline{\mathbf{3}}C.
               MAIN PROGRAM TO CALCIILATE SEA SURFACE SLOPE HISTOGRAMS:
                     1. ALPHA-RETA HISTOGRAM.
       \mathbf c\pmb{u}\overline{\phantom{a}}\mathbf{c}2. CROSSWIND-UPWIND HISTOGRAM.
 \blacktriangle\mathbf cMATTHEW LYBANON, CSC. FEBRUARY 15, 1980.
 \overline{\mathbf{r}}c
               MODIFIED FEBRUARY 21, 1980.
        \mathbf c\bulletMODIFIED FERRUARY 27, 1980.
 \ddot{\mathbf{q}}\mathbf cc
10
11PARAMETER NALPHA=36, NBETA=90
               PARAMETER NZ=41, ZMAX=1.0
12
               INTEGER BUFFER(512), ROW(2,512), DALPHA, DBETA
1<sup>7</sup>14REAL LONG, LAT, MU, NU, HIST(NALPHA, NEETA), HISTR(NBETA)
               REAL HISTCU(NZ, N7), SLICE(NZ)
15DOUBLE PRECISION COSOMG, DROLL, DRROLL, DDR, COR, SDR,
16
                    CDPHI, SDPHI
17CHARACTER*8 FILE
1819CHARACTER*10 NAMER, NAMEZ
20DATA NHOR /3/
               DATA DDR /57.29577951308232100/
21
               DATA A1, A2, B1, B2 /-180., 180., O., 90./
22
               DATA NAMES /" BETA "/
23
                                         \sqrt{2}24DATA NAMEZ /*
                                   \overline{7}25
        c
               READ IN CONSTANTS.
        r.
26
27
               WRITE (6,1000)
28
         1000 FORMAT (" ENTER ALL ANGLES IN DEGREES."//
56
                   " ENTER LATITUDE, LONGITUDE, DECLINATION, TIME (REAL) ")
               ACCEPT LAT, LONG, DECL, TIME
30
               WRITE (6,1001)
3132
         1001 FORMAT (" ENTER AIRCRAFT HEADING, ROLL (REAL) ")
33
               ACCEPT HDG, ROLL
34
               WRITE (6,1005)
35
         1005 FORMAT (" ENTER DIRECTION FROM WHICH WIND IS BLOWING."/
                   " MFASURED CLOCKWISE FROM NORTH (REAL) ")
36
               ACCEPT WIND
37
               WRITE (6,1002)
38
         1002 FORMAT (" ENTER CAMERA FOCAL LENGTH, PICTURE HEIGHT=NIDTH"/
39
                   " (REAL, BOTH IN SAME UNITS) ")
\overline{a}\simACCEPT F. HEIGHT
41
42
               WRITE (6,1003)
         1003 FORMAT (" ENTER FIRST & LAST ROW, FIRST & LAST COLUMN",
43
                    " (INTEGR) ")
\boldsymbol{a}45
               ACCEPT IR1, IR2, TE1, IF2
46
               WRITE (6,1004)
47
         1004 FORMAT (" ENTER IMAGE FILE NAME ")
4A
               ACCEPT FILE
49
        C
               INITIALIZE.
50
               DO 10 J=1, NBETA
                 MISTB(J) = 0.51
52
                 DO 10 I=1.NALPHA
53
                    HIST(I,J) = 0.54
         10CONTINUE
55
               DO 15 I=1.N7
56
                 00 15 J=1.NZ
57
                    HISTCU(I,J) = 0.
```
 $30<sub>o</sub>$ 

ે પ્રાપ્ય મહત્વની મહત્વની પ્રાપ્ય મુખ્યત્વે મુખ્યત્વે પ્રાપ્ય મુખ્યત્વે મુખ્યત્વે મુખ્યત્વે પ્રાપ્ય મુખ્યત્વે મ<br>સંસ્કૃતિ સંસ્કૃતિ કે સંસ્કૃતિ કરીને સંસ્કૃતિ કરીને સંસ્કૃતિ કરીને સંસ્કૃતિ કરીને સંસ્કૃતિ કરીને સંસ્કૃતિ કર

O

O

```
CONTINUE
55
        15
              IREC1 = (IR1 + 1) / 259
              ISKIP = NHOR + IREC1 - 1
60
              SCALE = HEIGHT / 512.
61DALPHA = 360 / NALPHA
62
              DHETA = 90 / NBETA
63
              DROLL * ROLL
64
              DRRULL # DROLL / DDR
65
              CDR = COS (DRROLL)
66
              SUR = SIN (DRROLL)67
              ZDELT = 2. * ZMAX / FLOAT (NZ)
68
              NCNTR = (N2 + 1) / 2
69
              CONVERT F TO SCAN LINF UNITS.
        c
70
              FF = F71F = F / SCALE72
              SKIP TO START.
7<sub>5</sub>c
              REWIND 1
70DU 20 I=1, ISKIP
75
                READ (1)
76CONTINUE
11
         20\mathbf{C}78
               WRITE (7,2000) LAT, LONG, DECL, TIME, HOG, ROLL, WIND, FF, HEIGHT
79
         2000 FORMAT ("1".61X"CONDITIONS"/
80
                    "OLATITUDE =",F8.2,10X"LONGITUDE =",F8.2,
61
             \bullet10X"DECLINATION =",F7.2,10X"TIME =",F8.2.
82
              \bullet" HOURS (GMT)"/<br>"OAIRCRAFT HEADING =",F8.2,10X"ROLL ANGLE =",F7.2/
83
84
                    "OWIND DIRECTION =".FB.2/
85
                    "OCAMERA FOCAL LENGTH =",F4.1,10X"PICTURE HEIGHT =",F4.1)
86
         WRITE (7,2001) IR1, IR2, IE1, IE2, FILE<br>2001 FORMAT ("OROWS", I4," -", I4,", COLUMNS", I4," -", I4,
87
88
89
               WRITE (7,2002)
902002 FURMAT (///60X"ERROR MESSAGES")
91
               CALCULATE SOLAR ELEVATION AND AZIMUTH.
 92
        c
               CALL STEP1 (TIME. LONG. LAT. DECL. PHI. COPHI. SOPHI. A7. $300)
 93
               CALCULATE CORRECTION TO REFERENCE ALPHA TO WIND.
 94c
               DELTA = 180. - (WIND + AZ)
 95
               READ A RECORD (P SCAN LINES).
        \mathbf c96
               READ (1) BUFFER
         30
 97
               UNPACK SCAN LIVES.
 98c
               CALL GETPIX (BUFFER, HOW)
 99
        c
100
               START LOOP ON ROWS.
101
        c
               00 100 I=IR1.I92
102
         c
               CALCULATE Y.
103
                  y = 256.5 - FLOAT (I)104
               START LOOP ON COLUMNS.
        c
105
                 00 70 J=1E1.IE>
106
               CALCULATE X.
107
         c
                    x = FLOAT (J) - 256.5
106
               CALCIILATE MU AND NU.
         c.
109
                    CALL STEPP (X, Y, F, HOG, AZ, MU, NU, CDR, SDR, IFLAG)
110
         \mathbf c111
                    IF (IFLAG .FR. 1) GO TO 301
112
                CALCULATE COS (OMEGA).
         c
113CALL STEPS (COPHT, SOPHI, MU, NU, COSOMG)
114
          40
                CALCULATE HETA.
         \mathbf{c}115
                    CALL STEP4 (MU, SDPHI, COSOMG, BETA)
116
                CALCULATE ALPHA
         ¢
117CALL STEPS (NU, BETA, PHI, COPHI, COSOMG, MU, ALPHA, $302)
118
119
         c
                    IRON = MOD (1 - 1, 2) + 150
150
                INCREMENT ALPHA-BETA HISTOGRAM CELL.
121
         c
                    CALL STEP6 (ALPHA, BETA, ROW(IRON, J), HIST, NALPHA,
122
                         NBETA, DALPHA, DBETA)
123
                INCREMENT CROSSWIND-UPWIND HISTOGRAM CELL.
124
         c
                    CALL STEP7 FALPHA, BETA, DELTA, ROW(IROW,J), MISTCU,
125
                          N7, ZDELT, ZMAX)
126
                END LOOP ON COLUMNS.
         c
127
                  CONTINUE
          70
126
```
a mana any kaominina dia 42.7239° ary 2.8398° amin'ny soratra desimaly.

C

Ł

C

 $\epsilon$ 

 $31$ 

<u> Participate de la contrada de la contrada de la contrada de la contrada de la contrada de la contrada de la</u>

<u> A MARA A MARA A MARA A MARA A MARA A MARA A MARA A MARA A MARA A MARA A MARA A MARA A MARA A MARA A MARA A MAR</u>

READ NEXT RECORD WHEN NECESSARY. 129  $\mathbf c$ IF (MOD (I, 2) .EQ. 1) GU TO 100 130 READ (1,END=100) BUFFER 131 UNPACK SCAN LINES. 132  $\mathbf c$ CALL GETPIX (BUFFER, RUN) 133 END LOOP ON ROWS. 134 C 135 100 CONTINUE NORMALIZE HISTOGRAMS.  $\mathbf c$ 136 CALL NWMLZ (HIST. NALPHA, NBETA) 137 138 C CALL NRMLZ (HISTCU, N7, NZ) 139  $\mathbf c$ FIND DISTRIBUTION OVER BETA. 140 DO 130 J=1.NBETA 141 DO 130 I=1. NALPHA 142 HISTB(J) = HISTB(J) + HIST(I,J) 143 130 CONTINUE 144 FIND MEAN AND VARIANCE OF HISTS.  $\mathbf{c}$ 145 CALL MNVAR (HISTR. NAETA. 81. d2. XMEANB. VARB) 146 FIND LARGEST SIGNIFICANT BETA. 147 c  $JMAX = 0$ 148 149  $JJ = NBETA + 1$  $\bullet$ 150 00 150 I=1. NALPHA DO 140 J=1, NBETA 151  $K = JJ - J$ 152 IF (HIST(I,K) .LT. 1.0E-5) GO TO 140 153 JMAX = MAX (JMAX, K) 154 155 GO TO 150 156 140 CONTINUE JMAX = MAX (JMAX, 1) 157 CONTINUE 158 150 B2 = JMAX \* DBETA 159 PRINT OUT CONDITIONS AND HISTOGRAMS. 160 c WRITE (7,2000) LAT, LONG, DECL, TIME, HOG, ROLL, WIND, FF, HEIGHT 161 WRITE (7,2001; IR1, IR2, JE1, IE2, FILE 162 WRITE (7,2004) AZ 163 2004 FORMAT ("OALPHA IS MEASURED CLOCKWISE FROM AN AXIS THAT ". 164 165 "POINTS TOWARD THE SUN."/ 10x"SOLAR AZIMUTH =",F7.1," COUNTER-CLOCK+ISE FROM SOUTH.") 166  $\ddot{\bullet}$ 167 MRITE (7,2003) 2003 FORMAT (///50x "NORMALIZED ALPHA-BETA DISTRIBUTION"//65X"BETA")  $168$ I1 = NALPHA /  $2 - 2$ 169  $170$  $12 = 11 + 6$ 171  $00160$   $I=1.11$ WHITE (7,2007) (HIST(I,J), J=1, JMAX)  $172$ 173 2007 FORMAT (/(6X18F7.5)) 160 CONTINUE 174 WWITE (7,2008) (HIST(I1+1,J),J=1,JMAx) 175 2008 FORMAT (3X"A"/(6X18F7.51)  $176$ WRITE (7,2010) (HIST(I1+2, J), J=1, JMAX)  $117$ 2010 FORMAT (3X"L"/(6X18F7.5))  $178$ WRITE (7,2011) (HIST(T1+3,J), J=1, JMAX) 179 2011 FORMAT (3X"P"/(6X18F7.5)) 160 181 WRITE (7,2012) (MIST(T1+4,J),J=1,JMAX) 2012 FORMAT (3X"H"/(6X18F7.5))  $182$ WRITE (7,2008) (HIST(I1+5,J),J=1,JMAX)<br>DO 170 I=I2,NALPHA 183 184 185 WRITE (7,2007) (HIST(I,J),J=1,JMAX) 186 170 CONTINUE MRITE (7,2009) A1, A2, DALPHA, B1, B2, DBETA  $1<sub>n</sub>$ 2009 FORMAT (//" ALPHA RANGES FROM", F6.0," TO", F6.0, 188 " IN STEPS OF", 13// 189 " BETA RANGES FROM", F6.0, " TO", F6.0, " IN STEPS OF", I3) 190 WRITE (7,2005) (HISTB(J), J=1, JMAX) 191 2005 FORMAT ("1", SSY"DISTRIBUTION OVER BETA"// 192 193  $(6X18F7, 5)$ 194 **XSTEP # DBETA** 195 c CALL HOSPLY (HISTR, NBETA, NAMEB, B1, XSTEP) 196 197 c WRITE (7,2006) XMEANB, VAR8 195 199 2006 FORMAT (//10x\*MFAN =\*,E15.8,10x\*VARIANCE =\*,E15.8)

 $\mathcal{L}(\mathcal{L})$ 

WRITE (7,2013) 200 201 2013 FORMAT ("1",46X"NORMALIZED CROSSWIND-UPWIND DISTRIBUTION"// 64X"UPWIND") 202  $\bullet$  $I1$  = NCNTR - 5 203 I2 =  $NCNTR + 5$ 204 205 DO 180 I=1.Ii WRITE (7,2007) (HISTCU(I,J), J=1,NZ) 206 180 CONTINUE 207 WRITE (7,2014) 208 2014 FORMAT (/3X"C") 209 WRITE (7,2015) (HISTCU(I1+1,J),J=1,NZ) 210 211 2015 FORMAT ("+", 5X18F7.5/(6X18F7.5)) WRITE (7,2016)  $212$ 2016 FORMAT (/3x"R") 213 WRITE (7,2015) (HISTCU(I1+2,J),J=1,NZ) 214 215 WRITE (7,2017) 2017 FORMAT (/3x"0") 216 WRITE (7,2015) (HISTCU(I1+3,J),J=1,NZ) 217 218 WRITE (7,2018) 2018 FORMAT (/3x"S") 219 WRITE (7,2015) (HISTCU(I1+4,J),J=1,NZ) 550 221 WRITE (7,2018) WRITE (7,2015) (HISTCU(I1+5,J),J=1,NZ)<br>WRITE (7,2019)  $222$ 223 224 2019 FORMAT (/3x"w") 225 WRITE (7,2015) (HISTCU(I1+6, J), J=1, N7) **WRITE** (7,2020) 226 2020 FORMAT (/3x"I") 227 228 WRITE (7,2015) (HISTCU(I1+7, J), J=1, N7) **ARITE (7,2021)** 229 2021 FURMAT (/3x"N") 230 231 WRITE (7,2015) (HISTCU(I1+8, J), J=1, N7) WRITE (7,2022) 232 2022 FORMAT (/3x"0") 233 234 WRITE (7,2015) (HISTCU(T1+9,J),J=1,NZ) 235 00 190 I=I2.NZ 236 WRITE (7,2007) (HISTCU(I, J), J=1, NZ) 190 CONTINUE 237 238 ZMIN = -ZMAX 239 WRITE (7,2023) ZMIN, ZMAX, ZDELT 2023 FORMAT (//\* BOTH 7X AND 2Y RANGE FROM", F6.2, \* TO\*, F6.2, 240 " IN STEPS OF", F6.4) 241  $\bullet$ 242 C CROSSWIND SLICE. 243 00 200 I=1, NZ 244 SLICE(I) = HISTCU(I.NCNTR) 245 200 CONTINUE **NRITE (7,2024)** 246 247 2024 FORMAT ("1",55X"CROSSWIND DISTRIBUTION"/)  $\mathbf{c}$ 208 249 CALL HOSPLY (SLICE, NZ, NAMEZ, ZMIN, ZDELT) 250 c 251 CALL RMSARY (SLICF, NZ, ZMIN, ZDELT, RMS) c 252 253 WRITE (7,2025) RMS 254 2025 FORMAT (//10X"RMS SLOPE", E15.8)  $\mathbf c$ UPWIND SLICE. 255 256 00 210 J=1.NZ 257 SLICE(J) = HISTCU(NCNTR, J) 258 210 CONTINUE 259 WRITE (7,2026) 260 2026 FORMAT ("1", S6X"UPWIND DISTRIBUTION"/) 261 c CALL HOSPLY (SLICE, N7, NAMEZ, ZMIN, ZOELT) 262 263 C 264 CALL RMSARY (SLICE, NZ, ZMIN, ZDELT, RMS) 265 c 266 WRITE (7.2025) RMS 267 C 268 STOP  $\mathbf c$ 269 270 c ERROR WESSAGES.

€

t

C

<u>. An de la partie de la partie de la partie de la partie de la partie de la partie de la partie de la partie d</u>

*<u><b>CONTACT WAS SERVED AT A STATE OF STATE OF STATE OF STATE OF STATE OF STATE OF STATE OF STATE OF STATE OF STATE*</u>

33

a a sa tan

<u> Martin Avelandro (</u>

```
300 WRITE (7,3000) PHI, A7<br>3000 FORMAT ("OELEVATION =",E15,8,10X,<br>+     "A7IMUTH CAN'T BE CALCULATED, SET TO",E15,8)
271272
273
274
                60 10 30
                T = 257 - Y275301
                 JJ = 257 + X276
277WRITE (7,3010) II. JJ. MU. NU
           3010 FORMAT ("08AD MU CALCULATION FOR ROW", I4, 10x"COLUMN", I4,
278279
250
                GO TO 40.
                11 = 257 - Y<br>J1 = 257 + X281
           302
282
283
                 NRITE (7,3020) II, JJ, NU, BETA, PHI, COSOMG, MU, ALPHA
284
           3020 FORMAT ("ONO SOLUTION FOR ALPHA EXISTS FOR ROW", I4,
                             10x"COLUMN".14/
285
               \bullet286
                          10x"NU =", E15.8, 10x"BETA =", E15.8, 10x"PHI =", E15.8/
                  \ddot{\bullet}287
                          10X"COS (OMEGA) =", 015.8, 10X"MU =", E15.8/
                  \bullet10x"ALPHA SET TO", E15.8)
286
                  ٠
289
                   GO TO 50
290
           \mathbf c291
                   END
```
ς,

 $\mathcal{L}^{\text{max}}_{\text{max}}$ 

J.

 $\mathcal{A}^{\bullet}$ 

 $\mathcal{L}(\mathcal{L})$ 

```
SCONTROL MAP, CHOSSREF.LABEL
 \mathbf{1}SUBROUTINE STEP! (TIME, LONG, LAT, DECL, PHI, CDPHI, SDPHI, AZ, R)
 1.1\mathbf{z}c
        \mathbf{c}SUBROUTINE TO CALCULATE LOCAL HOUR ANGLE (USED IN SUBSEQUENT
 B
                      CALCULATIONS1, SOLAR ELEVATION, AND SOLAR AZIMUTH.
 \pmb{\mathfrak{a}}C
 \overline{\mathbf{5}}c
        \mathbf cMATTHEW LYBANON, CSC, FEBRUARY 6, 1980.
 6
 \overline{\mathbf{z}}C
                TIME = GREENWICH MEAN TIME (MILITARY FORMAT)
 \ddot{\mathbf{5}}c
                LONG = LONGITUDE (+ FOR WEST OF GREENWICH)
 \ddot{\mathbf{Q}}\mathbf c= LATITUDE (+ FOR NORTH OF EQUATOR)
                LAT
10
        \mathbf{c}= SUN'S DECLINATION (+ FOR NORTH OF EQUATOR)
11c
                DECL
                       = SOLAR ELEVATION
12\mathbf cPHI
13\mathbf cCOPHI = COS (PHI) -- DOUBLE PRECISION.
                SOPHI = SIN (PHI) -- DOUBLE PRECISION.
        \mathbf c13.113.2c
                \lambda= SOLAR AZIMUTH
14\mathbf cNOTE: ALL ANGLES IN ARGUMENT LIST ARE IN DEGREES.
                       = ERROR RETURN IF AZIMUTH CAN'T BE CALCULATED
15\mathbf{c}\bullet16c
17REAL LONG, LAT
               DOUBLE PRECISION DLAT, DRLAT, DJECL, DRDECL, DHA, DRHA,
1819\bullet20DATA DR. DOR /57.29578. 57.29577951308232100/
21
        \mathbf cCALCULATE LOCAL HOUR ANGLE.
22
        r.
23
                IHR = TIME / 100.
24
                XML = MOD (TIME, 100.)XTIME IS TIME PAST MIDNIGHT IN MINUTES.<br>XTIME = FLOAT (60 * IHR) + XMIN
25
        C.
26
        \mathbf{c}27
                HA IS HOUR ANGLE.
28
                HA = (XTIME - 720.) / 4.- LONG
                CALCULATE SOLAR ELEVATION.
\overline{2}c
                CONVERT ANGLES TO DOURLE PRECISION.
30
        r
31DLAT = LAT
                DOECL = DECL32
33
                DHA = HA
34
        c
                CONVERT ANGLES TO RADIAN MEASURE.
                DRLAT = DLAT / ODR
35
                DRDECL = ODECL / DDR
36
\overline{\mathbf{37}}DRA = DHA / OOR38
        \mathbf{c}39
                2 = SIN (DRLAT) * SIN (DRDECL) + COS (DRLAT) *
                      COS (DRDECL) * COS (ORHA)
40
41
        c
                PHI IS SOLAR ELEVATION (RADIAN MEASURE).
42
                PHI = ASIN (Z)CALCULATE SOLAR AZIMUTH.
43
        \mathbf c6BCONVERT PHI TO DOUBLE PRECISION.
        C.
45
                DRPHI = PHI
46
                COPHI = COS (ORPHI)
                SOPHI = SIN (ORPHI)46.146.2NUM = - COS (DROECL) * SIN (ORHA)
47
                DENOM = CDPHI
                IF (ABS (NUM) .LE. ABS (DENOM)) GO TO 10<br>IF (DENOM .NE. 0.000) GO TO 10
48
\overline{a}50
        c
                AZIMUTH CANNOT BE CALCULATED (SUN IS PROBABLY AT ZENITH).
51
        \mathbf{c}SET TO ZERO AND TAKE ERROR EXIT,
52A2 = 0.
53
                P \cup I = P \cup I + DR54
                RETURN 1
               AZIMUTH CAN BE CALCULATED.
55
        \mathbf{c}56Z = NUM / DENOM10
57\mathbf{c}AZ IS SOLAR AZIMUTH.
58
                AZ = ASIN (Z)
59
        c
                CONVERT PHI AND AZ TO DEGREES.
60PHI = PHI + DR
61
                AZ = AZ + DR6<sup>2</sup>\mathbf{c}RETURN
63\mathbf c64
65
               END
```
Ψ,

35

المسافرة المسافرة المسافرة المسافرة المسافرة المسافرة المسافرة المسافرة المسافرة المسافرة المسافرة المسافرة المسافرة<br>المسافرة المسافرة المسافرة المسافرة المسافرة المسافرة المسافرة المسافرة المسافرة المسافرة المسافرة المسا

```
SCONTROL MAP.CROSSREF.LABEL
 \cdotSUBROUTINE STEP2 (X, Y, F, HDG, AZ, MU, NU, CUR, SDR, IFLAG)
 \ddot{\phantom{1}}\pmb{a}Ċ.
                SUBROUTINE TO CALCULATE IMAGE ANGULAR COORDINATES.
 \overline{\mathbf{5}}c
                VERSION INCLUDING AIRCRAFT HOLL COMPENSATION.
         Ċ.
 \ddot{\mathbf{b}}\overline{\mathbf{z}}\mathbf{c}MATTHEW LYBANON, CSC, FEHRUARY 6, 1980.
 \bulletC
                MODIFIED FEBRUARY 15, 1980.
 \ddot{\mathbf{q}}C.
10c
                        = COORDINATE ALONG AXIS POINTING TOWARD STARBOARD WING.<br>= COORDINATE ALONG AXIS POINTING TOWARD AIRCRAFT NOSE.
                \mathbf{Y}11c
12c
                \mathbf{Y}\mathbf{F}^{(n)}= CAMERA LENS FOCAL LENGTH (ASSUMED POSITIVE).
13c
14\mathbf cNOTE: X, Y, AND F HAVE THE SAME UNITS.
15= AIRCRAFT HEADING.
         \mathbf cHDG.
                        = SOLAR AZIMUTH.
                \Delta16
         c
                        = ANGLE RETWEEN REFLECTED RAY AND VERTICAL.
17c
                MIL
                        = ANGLE OF IMAGE POINT MEASURED CLOCKWISE FROM AN AXIS
18
         \mathbf cNU
                              POINTING AWAY FROM SUN.
19
         c.
                CDR = COSTNE OF ATRCRAFT ROLL ANGLE (DOUBLE PRECISION).<br>SOR = SINE OF AIRCRAFT ROLL ANGLE (DOUBLE PRECISION).
20
         C
21
         \mathbf cIFLAG = FLAG THAT INDICATES ERROR IN MU CALCULATION
22
         C
                                FOR NONZERO ROLL.
23
         \mathbf c= 0 -- NO FRROR.
24
         c
25
                        = 1 -- ERROR.
         c
                NOTE: ALL ANGLES IN ARGUMENT LIST ARE IN DEGREES.
26
         \mathbf{c}27
         £.
28
                REAL MU, NII, NORM
29
                DOUBLE PRECISION DRMU, DZ, DX, DY, DF, DDR,
30
                   D, NUM, DENOM, CDR, SOR
               \bulletDATA DOR /57.29577951308232100/
-31
32
        \mathbf{c}33
                IFLAG = 0\mathbf cCONVERT X. Y. AND F TO DOUBLE PRECISION.
34
35
                DX = Y36
                DY = Y37
                DF = F38
         c
39
                IF (SDR .NE. 0.000) GO TO 30
                ZERO ROLL CALCULATION.
40
         c.
41\mathbf cCALCULATE MU.
42
                D7 = SQRT (Dx * Dx * DY * DY) / DF
                DPMU = ATAN (D7)43
                CONVERT MU TO DEGREES.
\overline{a}\mathbf{c}45
                MU = DRMU + DDR46
         \mathbf cCALCULATE NU.
47
                TF (X .NE. 0.) GO TO 10
         \mathbf{c}SPECIAL CASE, CAN'T DIVIDE BY 0.
\overline{a}\boldsymbol{a}IF (Y .GE. 0.1 7 = 90.
                IF (Y .LT. 0.) 7 = -90.
50
51GO TO 20
         \mathbf{c}NORMAL CALCULATION.
52
53
          10DZ = ATAN (DY, DX)54
         \mathbf{c}CONVERT Z TO DEGHFES.
55
                2 = D2 * DDR
56
         c
57
          20NU = NORM (A7 + HNG + 90. - 2)
58
         \mathbf{c}
```
 $36$ 

 $\label{eq:2} \mathcal{L}^{\mathcal{A}}(\mathcal{A})=\mathcal{L}^{\mathcal{A}}(\mathcal{A})\otimes\mathcal{L}^{\mathcal{A}}(\mathcal{A})$ 

```
RETURN
59
                NONZERO ROLL CALCULATION.
        \mathbf c60
                CALCULATE MU.
61c
                D = CON - DX * SDR / DF30
62
                NUM = DX + DX + DY + DY
                                                 \rightarrow63DF \alpha SDR \alpha (DF \alpha SDR \rightarrow DX \alpha (CDR \rightarrow D))
64
                IF (NUM .LT. 0.000) IFLAG = 1
65NUM = SQRT (ABS (NUM))
66
                DENOM = DF + D
67DRMU = ATAN (NUM, DENOM)
68
                CONVERT MU TO DEGREES.
        \mathbf{c}69
                MU = DRMU + DDR70CALCULATE NU.<br>DENOM = DF * SDR + DX * CDR
71\mathbf{c}72
                IF (DENOM .NE. 0.000) GO TO 40
73SPECIAL CASE. CAN'T DIVIDE BY 0.<br>IF (Y .GE. 0.) Z = 90.
74C.
75
                IF (Y .LT. 0.) Z = -90.
7677GO TO 50
                NORMAL CALCULATION..
78
         C.
                DZ = ATAN (DY. DENOM)
79
          40
                CONVERT Z TO DEGREES.
80
         \mathbf c81
                2 = D2 + DOR\mathbf{c}82
                NU = NORM (AZ + HDG + 90. - Z)
83
          50
         \mathbf c84
                RETURN
85
         \mathbf c86
87
                END
```
 $\epsilon$ 

 $\mathbf{C}$ 

 $\overline{\mathbf{C}}$ 

 $\mathbf{f}$ 

<u> En la contra de la contra de la contra de la con</u>

```
SCONTRUL MAP.CROSSREF.LABEL
\mathbf{I}SUBROUTINE STEP3 (COPHI, SUPHI, MU, NU, COSOMG)
1.1\mathbf c\mathbf{z}SUBROUTINE TO CALCULATE COS (UMEGA), WHERE OMEGA IS THE
 \overline{\mathbf{3}}C
                      ANGLE OF INCIDENCE OR REFLECTION.
 \ddot{\mathbf{q}}\mathbf{C}\mathbf c5
                MATTHEW LYBANON, CSC, FEBRUARY 6, 1980.
        \mathbf c\ddot{\bullet}\overline{\mathbf{z}}\mathbf{c}* COSINE OF SOLAR ELEVATION -- DOUBLE PRECISION.
                CDPHI
 \ddot{\mathbf{a}}c
                        = SINE OF SOLAR ELEVATION -- DOUBLE PRECISION.
 \ddot{q}\mathbf cSOPHI
                        = ANGLE BETWEEN REFLECTED RAY AND VERTICAL.
 9.1\mathbf cMU
                        = ANGLE OF IMAGE POINT MEASURED CLOCKWISE FROM AN
10c
                NH
                                 AXIS THAT PUINTS AWAY FROM SUN.
        \mathbf c\mathbf{11}NOTE: ALL ANGLES IN ARGUMENT LIST ARE IN DEGREES.
        \mathbf c12COSOMG = COS (OMEGA) -- DOUBLE PRECISION.
        \mathbf c13\mathbf c14
                REAL MU, NU
15
                DOUBLE PRECISION COPHI, SOPHI, DMU, DRMU, DNU, DRNU, DZ,
16
                    DDR, COSOMG
17DATA OOR /57.29577951308232100/
1819C
                CONVERT ANGLES TO DOUBLE PRECISION.
        Ċ
20DMI = MI55
                ONU = NU23
                CONVERT ANGLES TO RADIAN MEASURE.
24
        C
                DRMU = DMU / ODR26
                DRNU = DNU / DDR
27
28
        \mathbf cD7 = -COPHI * SIN (ORMU) * COS (DRNU) +
29
                      SDPHI \neq COS (DRMU)
30
                MAKE SURE.
         \mathbf{c}31DZ = MAX (DZ, -1.0D0)32
                DZ = MIN (DZ, 1.000)33
                CNSOMG = SQRT (0.5D0 + (02 + 1.000))
34
35
         c
                RETURN
36
37
         \mathbf c38
                END
```
**Contract Control** 

and and the service of the service of the service

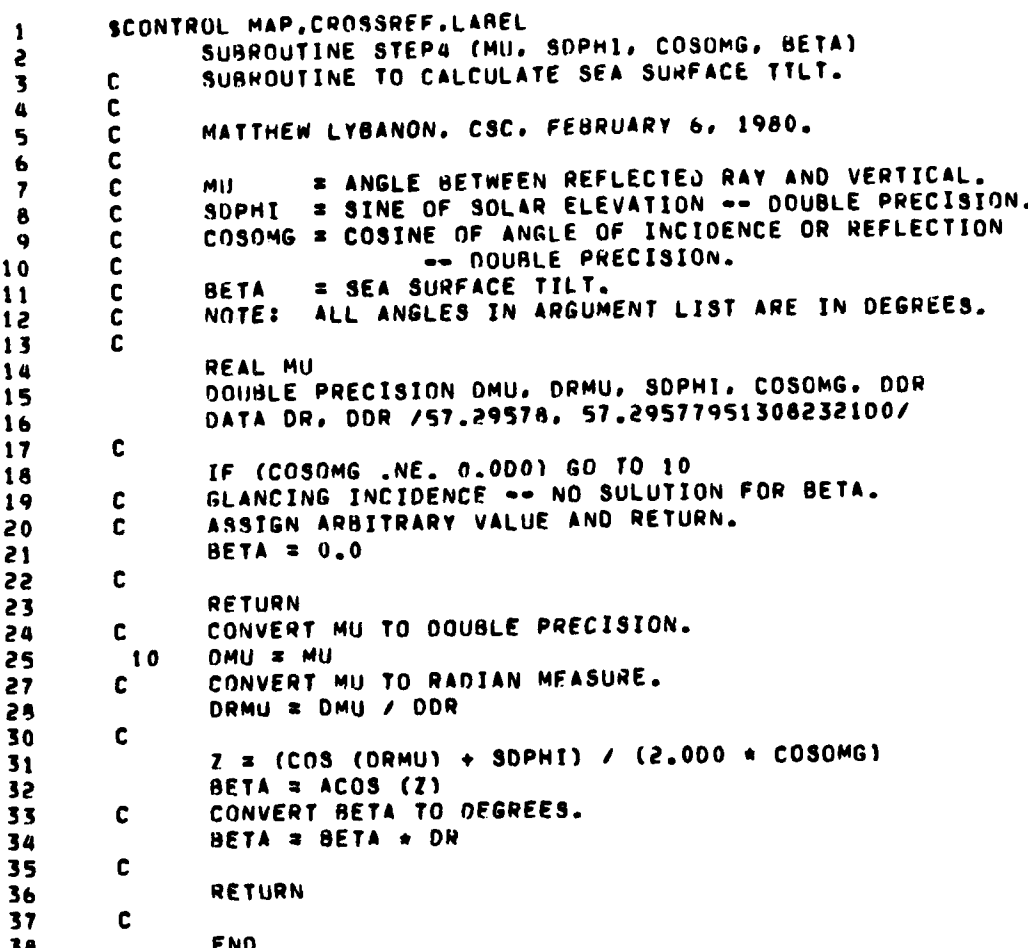

G

€

```
SCONTROL MAP, CROSSREF, LANEL
 \mathbf{1}SUMROUTINE STEPS (NU. META, PHI, COPHT, COSONG, MU. ALPHA. *)
 \overline{\phantom{a}}\mathbf c\overline{\mathbf{3}}SUBROUTINE TO CALCULATE LOCAL AZIMUTH OF ASCENT
 \mathbf{a}c.
                        OF SEA SURFACE.
 5
         C
                 MODIFICATION 1. SOLUTION OF KINSMAN'S 2ND GRID EQUATION
         \mathbf c\ddot{\bullet}USING CRITERION TO RESOLVE AMBIGUITY.
 \mathbf{r}C
 \ddot{\mathbf{a}}c
                MATTHEW LYBANON, CSC. FEBRUARY 7. 1980.
 \bullet\mathbf cMODIFIED FEBRUARY 15, 1980.
10
         C
         c
11# ANGLE OF IMAGE POINT MEASURED CLOCKWISE FROM AN
12\mathbf cNU
                                   AXIS THAT POINTS AWAY FROM THE SUN.
13\mathbf cHETA
                         = SEA SURFACE TILT.
         C
14= SOLAR ELEVATION.
                PHT
15C
                COPHI = COS (PHI) -- DOUBLE PRECISION.
16
         \mathbf c\mathbf{C}COSOMG = COSINE OF ANGLE UF INCIDENCE OR REFLECTION
16.1-- OQUBLE PRECISION.
17r.
                         = ANGLE HETWEEN REFLECTED RAY AND VERTICAL.
16
         C
                Mrt
19¢
                 ALPHA
                         = SOLUTION OF SECOND GRID RELATION.
                NOTE: ALL ANGLES IN ARGUMENT LIST ARE IN DEGREES.
20
         c
                         = ERROR RETURN IN CASE ALPHA CAN'T BE CALCULATED.
21C
                 \bullet22
         \mathbf c23
                 REAL MU. NU
                DOUBLE PRECISION DNU, DRNU, OBETA, ORBETA, CDPHI,<br>+ COSOMG, ORALP, OTEST, A, B, DZ, NUM, DENOM, DDR,
2a25
26
                       DMU. DRMU
                 DATA DR. DDR /57.29575. 57.29577951308232100/
27
28
         c.
                CONVERT ANGLES TO DOUBLE PRECISION.
29
         c
30
                 DNU = NUDBETA = BETA
\overline{\mathbf{3}}33
                 MU = MU34
         \mathbf{c}CONVERT ANGLES TO RADIAN MEASURE.
35
                DRNU = DNU / DDR
                DRBETA = OBETA / ODR
36
38
                 DRMU = DMU / DDR39
                 CHECK FOR SPECIAL CASES.
         \mathbf cIF (COPHI .NE. 0.000) GO TO 10<br>SUN IS AT ZENITH. SO ORIENTATION OF COORDINATES IS
0<sub>0</sub>\mathbf{c}41
92UNDEFINED.
         \mathbf{c}ALPHA = NU
43
         \mathbf c\mathbf{a}RETURN
45
06\mathbf c4710IF (SIN (DRBETA) .NE. 0.000) GO TO 20
                 NO WAVE TILT, SO ALPHA IS NOT DEFINED.
\mathbf{a}\mathbf{C}49
                 ALPHA = 0.
50
         \mathbf{c}51
                 RETURN
         \mathbf{c}52
53
          20
                 IF (COSOMG .NE. 0.000) GO TO 30
54
                 GLANCING INCIDENCE, NO SOLUTION FOR ALPHA.
         \mathbf{c}ALPHA = 0.55
56
         c
57HETURN
58
         \mathbf c
```
 $\mathbb{R}$ 

40

A CONTRACTOR CONTRACTOR AND CONTRACTOR

**ANTICIPIO** 

IF (SIN (DRMU) .NE. 0.000) GU TO 40 59 30 60  $\mathbf{c}$ REFLECTED BEAM IS IN ZENITH DIRECTION. ALPHA = 180.  $61$ 62  $\mathbf c$ RETURN 63 64  $\mathbf c$ 40 IF (SIN (DRNU) .NE. 0.000) GO TO 70 65 IMAGE POINT IS ON Y-AXTS.  $\mathbf{c}$ 66 67 IF (NU. . NE. 180.) GO TO 50  $68$ **ALPHA = 180.**  $\mathbf{c}$ 69  $70$ RETURN  $7<sub>1</sub>$  $\mathbf{c}$  $NU = 0.$  $7<sub>2</sub>$ 50  $Z = COSOMG$ 73 OMEGA = ACOS (Z) \* OR  $7<sub>0</sub>$ IF (ABS (PHI + OMEGA - BETA) .LE. AbS (PHI + CMEGA + BETA)) GO TO 60 75  $\bullet$  $76$ ALPHA =  $180.$  $77$  $\mathbf c$ 78 RETURN  $79$  $\mathbf c$ 80 60 ALPHA = 0.  $81$  $\mathbf{c}$ 82 RETURN CALCULATE ALPHA. 83 c.  $70$ 84  $A = 1.00 / TAN (DRNU)$ 85  $B = \text{CDPHI}$  / (2.0 + SIN (DRBETA) + COSOMG) 66 Ċ TEST FOR EXISTENCE OF SOLUTION. 87  $DZ = A + A + 1.000 - B + B$  $88$ IF (DZ .GE, 0.0D0) GO TO 80 89  $\mathbf{c}$ NO SOLUTION. 90 ALPHA = ATAN (A + B, -8) + DDR  $91$  $\mathbf c$  $9<sub>2</sub>$ **RETURN 1** 93  $\mathbf{c}$ SOLUTION EXISTS. 94 60  $D7 = SQRT (DZ)$ 95 DTEST = SIN (ORNU) \* (SIN (DRMU) = COS (DRNU) \* CDPHI) NUM = A + B + SIGN (D7, DTEST)<br>DENOM = -B + A + SIGN (D2, DTEST)  $96$  $97$ 98 DRALP \* ATAN (NUM. DENOM) 99  $\mathbf{c}$ CONVERT ALPHA TO DEGREES. 100 ALPHA \* DRALP \* ODR  $101$  $\mathbf{c}$  $102$ **RETURN** 103  $\mathbf c$ 104 **END** 

ŧ

¢

া আছিল। তেখেতে এই বিভাগ বিভাগত তেখেতিয়া <mark>বিভাগত বিভাগত কৰিছিল। তেখেতিয়া বিভাগত ব</mark>িষ্টাৰ বিভাগত কৰিছিল। তেখেতি

41

<u> Antonio Mario Controlativo</u>

```
SCONTROL MAP, CROSSREF.LABEL
 \mathbf{1}SURROUTINE STEP6 (ALPHA, BETA, POINT, HIST, NALPHA, NBETA,
 \overline{c}DALPHA, DRETA)
 \overline{\mathbf{3}}\overline{a}c
                  SUBROUTINE TO INCREMENT ALPHA-BETA HISTOGRAM.
         \mathbf c5
         \mathbf c\bulletMATTHEW LYBANON, CSC, FEBRUARY 15, 1980.
 \mathbf{r}\mathbf c\mathbf c\bulletALPHA. = AZIMUTH OF ASCENT OF SEA SURFACE.
         \mathbf c\ddot{\mathbf{q}}BETA = TILT OF SEA SURFACE.
\mathbf{10}\mathbf cPOINT = IMAGE POINT INTENSITY VALUE.
         \mathbf c11= HISTOGRAM ARRAY.
         \mathbf cHIST
12NALPHA = ROW DIMENSION OF HIST.
         \mathbf{c}1<sub>3</sub>NRETA = COLUMN DIMENSION OF HIST.
14\mathbf cDALPHA = WIDTH OF AN ALPHA BIN.
15
         \mathbf cDHETA = WIDTH OF A HETA BIN.
         \mathbf{C}16\mathbf c17INTEGER POINT, DALPHA, DBETA
18REAL HIST(NALPHA.NBETA)
19
50
          \mathbf cI = NALPHA = IFIX (180. - ALPHA) / DALPHA<br>J = NBETA = IFIX (90. - BETA) / DBETA
2122
                  J = MAX(J, 1)23
                  HIST(I, J) = HIST(I, J) + POINT
24
25
          c
                  RETURN
26
27\mathbf cEND
28
```
**ANGER** 

<u> Tantan ya Tanzania</u>

**The Co** ਨ Т

**SANDARY STATE REPORT AND STATE STATE** 

SCONTROL MAP, CROSSREF.LABEL  $\mathbf{I}$ SUBROUTINE STEP7 (ALPHA, BETA, OELTA, POINT, HIST, 2 N, ZDELT, ZMAX) 3 C ü SUBROUTINE TO INCREMENT CROSSWIND-UPWIND HISTOGRAM. C 5 C  $\bullet$ MATTHEW LYBANON, CSC, FEBRUARY 26, 1980. C  $\overline{r}$ C 8 ALPHA # AZIMUTH OF ASCENT OF SEA SURFACE. C 9 BETA = TILT OF SEA SURFACE.  $\mathbf c$  $10$ DELTA = CORRECTION TO REFERENCE ALPHA TO (UPWIND)  $\mathbf c$  $11$ WIND DIRECTION.  $\mathbf c$ 12 POINT = IMAGE POINT INTENSITY VALUE.  $\mathbf c$  $13$ HIST = HISTOGRAM ARRAY.  $\mathbf c$  $14$ \* ROW AND COLUMN DIMENSION OF HIST (SHOULD BE ODD C  $\mathbf{N}$  $15$ SO ORIGIN IS AT CENTER OF A BIN). 16 C ZOELT = WIDTH OF A BIN (EITHER AXIS). C  $\overline{17}$ ZMAX = UPPER LIMIT FOR EACH AXIS.  $\mathbf c$ 18 19 C INTEGER POINT 20 REAL HIST(N,N)  $21$ DATA OR /57.29578/ 22 C 23 CORRECT ALPHA TO WIND DIRECTION. 24 C AR = ALPHA + DELTA 25 CONVERT ALPHA AND BETA TO RADIANS.  $\mathbf{C}$ 26  $AR = AR / OR$ 27 BR \* BETA / DR 28 CALCULATE WAVE SLOPE. 29 c SLOPE = TAN (BR) 30 CALCULATE PROJECTIONS ON HISTOGRAM AXES. c  $31$ ZX = SLOPE + SIN (AR) 32  $ZY$  = SLOPE + COS (AR) 33 CALCULATE INDICES OF HISTOGRAM CELL. C 34  $I = N - IFIX (ZMAX - ZX) / ZDELI$ 35  $I = MAX (I, 1)$ 36  $I = MIN (I, N)$ 37  $J = N - IFIN$  ((ZMAX - ZY) / ZDELT) 38  $J = MAX(J, 1)$ 39  $J = MIN(J, N)$ 40 INCREMENT HISTOGRAM CELL. c 41 HIST(I.J) = HIST(I.J) + FLOAT (POINT) 42 43 c RETURN 44 45 C END 46

C

C

C

يأص وجواله سوالا الماجع أرسوا بالموارد وأياتهم

```
SCONTROL MAP, CROSSREF. LABEL
 \mathbf{1}SUBROUTINE GETPIX (BUFFER, ROW)
 Ş
 \overline{\mathbf{3}}\mathbf cSUBROUTINE TO UNPACK READ BUFFER.
         \mathbf c\overline{a}\mathbf{c}\overline{\mathbf{5}}MATTHEW LYBANON, CSC. FEBRUARY 15, 1980.
         \mathbf{c}\ddot{\bullet}\overline{ }\mathbf cBUFFER = READ BUFFER CONTAINING 2 SCAN LINES. 1 BYTE/PIXEL.
         C
 \pmb{\mathsf{s}}ROW - = 2-ROW ARRAY TO HOLD 2 SCAN LINES. 1 WORD/PIXEL.
         \mathbf c\bullet\mathbf c\overline{10}INTEGER BUFFER(512), ROW(2,512)
11\mathbf c12IOFSET = 113
                 00 100 IROW=1.2
14DO 50 ICOL=1.512.2
15ROW(IROW, ICOL) = BUFFER((ICOL+IOFSET)/2)(0:81
16ROW(IROW, ICOL+1) = BUFFER((ICOL+IOFSET)/2)(8:8)
1750
                    CONTINUE
18
                    10FSET = 51319
20100
                CONTINUE
         \mathbf c21RETURN
22
         \mathbf c23
24
                 END
```
कारण का प्रति के प्रति के क

e

e

 $\bullet$ 

€

<u>י אור אור אור אין אין דער אין אין אין אין דער אין דער אין דער אין אין אין אויך אוי</u>

 $\sim$  1.

```
SCONTROL MAP.CROSSREF.LABEL
\mathbf{1}SUBROUTINE HOSPLY CHIST. N. NAME. XO. XSTEPI
<sub>2</sub>
\overline{\mathbf{3}}\mathbf{c}SUBROUTINE TO DISPLAY A UNIVARIATE HISTOGRAM.
        \mathbf c\Deltac
 5
                MATTHEW LYBANON, CSC, FERRUARY 22, 1980.
        \mathbf{c}\ddot{\bullet}\overline{\mathbf{z}}c
                HIST = HISTOGRAM ARRAY.
        C
 \pmb{8}.* NUMBER OF ENTRIES IN HIST.
 \ddot{\bullet}\mathbf c\mathbf{N}NAME = NAME OF INDEPENDENT VARIABLE.
10
        C
                        = LOWER END OF VARIABLE RANGE.
         \tilde{\mathbf{c}}x_0\mathbf{11}XSTEP = WIDTH OF A BIN.
        \mathbf c12\mathbf{c}13REAL HIST(N)
14CHARACTER*10 NAME
15
                 CHARACTER*1 STAR
16
                 DATA STAR /"*"/
17C
18
                FIND MAXIMUM=OCCUPANCY CELL AND CALCULATE SCALE FACTOR.
19C.
                 HMAX = HIST(1)
20
                 00 10 I=2, N
21
                   HMAX = MAX (HMAX, HIST(I))
22
                 CONTINUE
23
          10
                 FCTR = 100. / HMAX<br>DISPLAY HISTOGRAM.
54
         \mathbf{c}25
                 WRITE (7,1000) NAME
26
          1000 FORMAT ("0", A10," OCCUPANCY"/)
27
                 x = x02<sub>8</sub>
                 WRITE (7,1001) X
56
           1001 FORMAT (1XF9.3)
30
                 DO 40 I=1.N
31
                    NSTAR = FCTR * HIST(I) + 0.5
32
                    IF (NSTAR .LE. 0) GO TO 20
33
                    WRITE (7,1002) HIST(I), (STAR, K=1, NSTAR)
34
                    FORMAT (11XF9.7.1X100A1)
35
           1002
                    GO TO 30
36
           20
                    WRITE (7,1002) HIST(I)
37
                    x = x + xSTEP
38
           30
                 WRITE (7,1001) X
39
                 CONTINUE
40
           40
41\mathbf{c}RETURN
 42
43
          c
                 ENO
 \boldsymbol{a}
```
÷

-<del>-------</del>--

সাহাস্য

এট বে বা এমবোৰেৰেৰেৰেৰে চাবিনাস্পৰ্যসমূহ সম্পাদক পৰিচালক কৰিবলৈ

45

 $\mathcal{N}$ 

Ŀ.

w.

 $\sim$   $\sim$ 

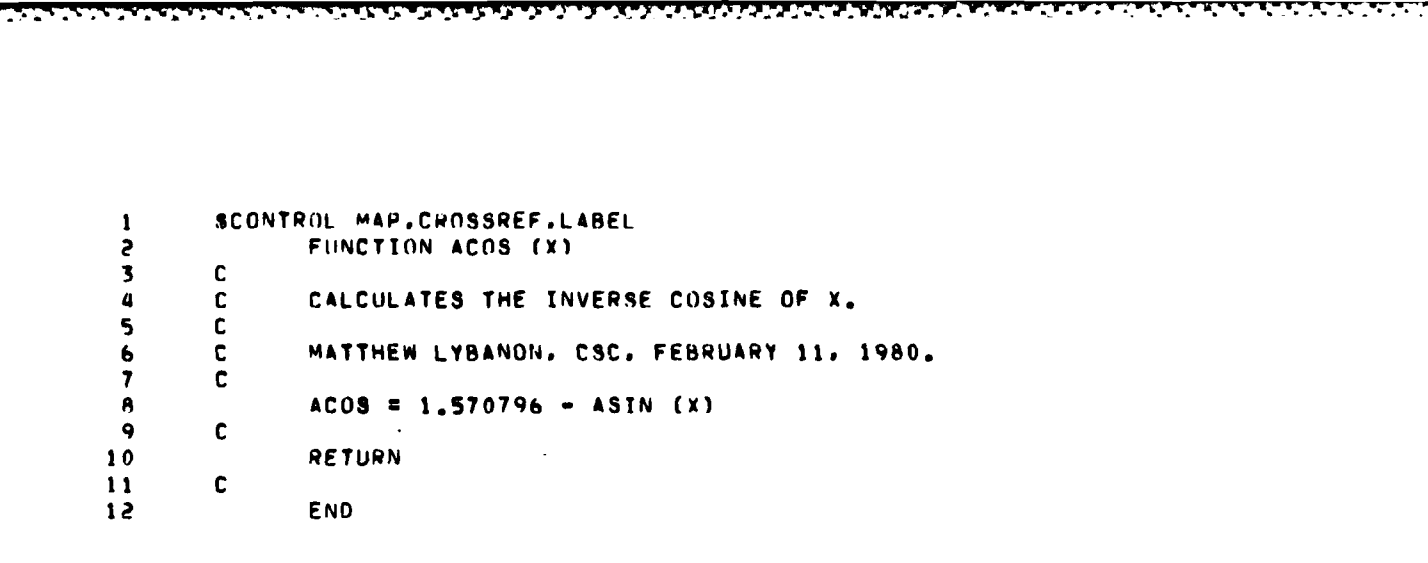

 $\bar{z}$ 

**MARKET AND ANOTHER STATES AND ARRAY** 

**Bandara** 

*<b>PERSONAL PROPERTY AND PROPERTY AND PROPERTY OF STATE* 

```
SCONTROL MAP.CROSSREF.LABEL
 \pmb{\mathsf{l}}FUNCTION ASIN (X)
 \overline{c}\overline{\mathbf{3}}C
                  CALCULATES THE INVERSE SINE OF X.
         \mathbf{c}\mathbf{a}\mathbf c5
                  MATTHEW LYBANON, CSC. FEBRUARY 11, 1980.
         \mathbf c\pmb{\mathbf{6}}\overline{\mathbf{r}}\mathbf cIF (ABS (X) .GE. 1.0) GO TO 20
 \bulletREDUCE ARGUMENT RANGE TO [0, 0.51.
         \mathbf c\ddot{\mathbf{9}}10IF (ABS (X) .LE. 0.5) GO TO 10
         \mathbf{C}AHS (X) .GT. 0.5 BUT .LT. 1.0.
11Y = (1 - 4B5 (x)) / ?12ASIN = 1.570796 - ?. + ATAN (SQRT (Y / (1. - Y)))1314GO TU 30
                 ARS (X) . LE. 0.5.<br>ASIN = ATAN (SORT (X + Y / 1).
15
         c
16
           10
                                                                   x * x)\bullet17GO TO 30
18
         \mathbf{c}ABS (X) = 1.0.
           20ASIN = 1.57079619
50
         \mathbf{C}TAKE CARE OF NEGATIVE ARGUMENTS.
           30
21
                  IF (X LI, 0.) ASIN = -ASIN\mathbf{c}52
23
                  RETURN
24
         \mathbf c25
                  END
```
 $\sim$   $\sim$  .

- 15

والموالي والمراكب والمستور والمراكب والمحالفة

فكفان التناسي فالمركب والمراقعة والمراقع والمراقع والمراقبون

**NATURAL ANTARKATA ATEMPATAN** 

```
SCONTRUL MAP, CROSSREF.LARFL
 \mathbf{1}SUBROUTINE MNVAR (HIST, N, XMIN, XMAX, XMEAN, VAR)
 P.
 \overline{\mathbf{3}}c
                SUBROUTINE TO CALCULATE THE MEAN AND VARIANCE OF A
 \pmb{\mu}C
                      NORMALIZED UNIVARIATE DISTRIBUTION.
 5
        \mathbf cC
 \ddot{\mathbf{6}}MATTHEW LYBANON, CSC, FEBRUARY 21, 1980.
\overline{\mathbf{z}}\mathbf c\ddot{\mathbf{a}}\mathbf cHIST - * EMPIRICAL DENSITY FUNCTION.
 \mathbf{Q}C
                       = NUMBER OF ELEMENTS IN HIST.
10C
                \mathbf{N}XMIN = LOWER END OF VARIABLE RANGE.
        \mathbf c\mathbf{11}\mathbf cXMAX = UPPER END OF VARIABLE RANGE.
15
                XMEAN = MEAN OF DISTRIBUTION.
13\mathbf{C}VAR = VARIANCE OF DISTRIBUTION.
        \mathbf{c}1415
        \mathbf cREAL HIST(N)
16\mathbf c17SUM1 = 0.18
19SIMZ = 0.
                DX = (XMAX - XMIN) / FLOAT (N)20x = xMIN + 0.5 * DX2100 10 I=1.N
22
23
                  SUM1 = SUM1 + HIST(I) * X
                  SUM2 = SUM2 + HIST(I) + X**2
24
25
                  x = x + 0x26
         10CONTINUE
27
                XMEAN = SUMI
                VAR = SUM2 - SUM1##2
28
56
        C
30
                RETURN
        C
31
                END
32
```
فتستست فالمتعاضلة متشاهدة متار مناقشة والمتامة وأنساء والتناسك وأوالي والمراقب والمراقبان

1

ことにはいいには、そのことには、このことによると思います。 こうきょうしゃ

a a shekara ta 1979. An

<u> Provincia a analazione del condente a control de la p</u>

SCONTROL MAP, CROSSREF.LABEL  $\mathbf{1}$ REAL FUNCTION NORM (ANGLE)  $\mathbf{z}$  $\mathbf c$  $\overline{\mathbf{3}}$ TRANSFORMS ANGLE TO THE RANGE (-180, 180).  $\mathbf{c}$  $\pmb{a}$  $\mathsf{s}$  $\mathbf{c}$ MATTHEW LYBANON, CSC. FFBRUARY 7, 1980.  $\frac{6}{7}$ C  $\mathbf c$ NORM & ANGLE  $\pmb{8}$ TE (NORM .LE. 180.0) GO TO 20<br>NORM = NORM - 360.0<br>GO TO 10  $10$  $\ddot{q}$  $10$  $11$  $\mathbf{c}$ 12 IF (NORM .GT. -180.0) RETURN  $20$ 13  $\mathbf{c}$  $14$ NORM = NORM +  $360.0$  $15$ GO TO 20 16  $\mathbf{c}$  $17$ 18 END

エンジン いいこう しょうかいしょう

ব্ৰ*াৰ বা*ৰ বিচাৰণ বৰ্ণৰ চৰকাৰীয়ে

N.

Kabupatèn Kabupatèn Tanah

```
SCONTROL MAP.CROSSREF.LABEI
 \pmb{1}SUBROUTINE NRMLZ (HIST, NI, NJ)
 \overline{c}\overline{\mathbf{3}}C
         \mathbf cSUBROUTINE TO NORMALTZE A 2-DIMENSIONAL HISTOGRAM.
 \ddot{a}5
         \mathbf c\frac{6}{7}MATTHEW LYBANON, CSC. FEBRUARY 26, 1980.
         \mathbf c\mathbf c\mathbf cHIST = HISTOGRAM ARRAY.
 \pmb{8}\ddot{\phantom{a}}\mathbf cNT = ROW DIMENSION OF HIST.
10\mathbf cN.I.
                        = COLUMN DIMENSTON OF HIST.
         \mathbf c1112REAL HIST(NI, NJ)
13\mathbf c14SUM \approx 0.
                  DO 10 I=1.NI
15
                    DO 10 J=1, NJ
16
17SIM = SUM + HIST(I,J)10CONTINUE
18
\overline{19}DO 20 T=1.NI
50
                    DO 20 J=1.NJ
                       HIST(I,J) = HIST(I,J) / SUM212052
                  CONTINUE
23
         \mathbf{c}24
                  RETURN
25
         \mathbf{c}END
26
```
**Little Collection** 

المنسكفة

a Sant

```
SCONTROI MAP.CROSSREF.LABEL
 \mathbf{I}SUBROUTINE RMSARY (ARRAY, N, XMIN, XDFLT, ARMS)
 \mathbf{z}\mathbf c\overline{\mathbf{3}}SUBROUTINE TO FIND THE RMS VALUE OF AN ARRAY.
        \mathbf c\pmb{a}\mathbf c5
                MATTHEW LYBANON. CSC. FEBRUARY 26. 1980.
         \mathbf c\bullet\overline{ }\mathbf cARRAY = UNIVARIATE DISTRIBUTION (MAY NOT BE NORMALIZED).
         C
 \pmb{6}N = NUMBER OF ELEMENTS IN ARRAY.
         \mathbf c\bulletXMIN = LOWER END OF VARIABLE RANGE.
         \mathbf c10
                XNELT = STEP SIZE.
         C
11ANNS = RMS VALUE OF ARRAY.
         \ddot{\mathbf{c}}12\mathbf c13REAL ARRAY(N)
14\mathbf c15
                D = ARRAY(1)16X = XMTN + 0.5 + XORLT\frac{17}{2}SUM = ARRAY(1) * X**2
18DO 10 I=2,N
190 = 0 + ARRAY(1)50
                   x = x + x DELT
21
                   SUM = SUM + ARRAY(I) + X**2
22
                 CONTINUE
          10
23
24
         C
                 ARMS = SGRT (SUM / D)
25
26
         \mathbf c27
                 RETURN
         \mathbf{C}28
                 FND
56
```
*<u>ANTISTICITION AND LESS OF A STATE OF A STATE OF A STATE OF A STATE OF A STATE OF A STATE OF A STATE OF A STATE OF A STATE OF A STATE OF A STATE OF A STATE OF A STATE OF A STATE OF A ST*</u>

**TIME** 

כל החובר עיי ליי ליי כי

para ang dipangkatang pangkatang kapang ang kabupatèn salah salah satu sa panggunang salah sa pangkatang salah

 $\mathbf c$ 

 $\epsilon$ 

€

<u>Normal political political productions in the production of the contract of the production of the state of the N</u>

### SAMPLE RUN STREAM

न्दरस्य

*<u>ALLENDRE</u>* 

T

€

 $\bullet$ 

e

1JOB GLINT.C335 PILE FTNO7; DEV=LP; CCTL !FILE FTN01=10059711.J0133524.S101,OLD 'RUN GLITTER2 30.84.71.92.6.66.1606.39  $0.00.$ 100.  $3.74.5$ 1,512,1,512 10059711 !PILE PTNO1=10059582.JO133524.S101.OLD IRUN GLITTER2 30.34, 72.00, 6.66, 1704.44  $90.7 - 23.66$ 100.  $3.74.5$ 1,512,1,512 10059582 ! FILE FTN01=10059614.JO133524.S101.OLD !RUN GLITTER2 30.34.72.00.6.66.1704.46  $90.7 - 23.66$ 100.  $3. .4.5$ 1,512,1,512 10059614 !PILE PTNO1=10059631.JO133524.S101,OLD IRUN GLITTER2 30.34.72.00.6.66.1704.49  $90. , -23.66$ 100.  $3.74.5$ 1,512,1,512 10059631 ! KOJ

<u> MARIA A MARIA MARIA MARIA MARIA MATERIA A MARIA MARIA MARIA MARIA MARIA MARIA MARIA A PERDEFENDA E PERDEFENDA</u>

### 5. References

1. Cox, C. and W. Munk, Statistics of the Sea Surface Derived from Sun Glitter, Journal of Marine Research 13, pp. 198-227, 1954.

2. Cox, C. and W. Munk, Measurement of the Roughness of the Sea Surface from Photographs of the Sun's Glitter, Journal of the Optical Society of America 44, pp. 838-850, 1954.

3. Kinsman, B., Wind Waves, Prentice-Hall, Inc., 1965.

4. Craven, P. D., R. V. Hembree, and C. A. Lundquist, Photographic Photometry from Skylab, in Proceedings of Comet Kohoutek Workshop(G. A. Gary, ed.), Marshall Space Flight Center, Huntsville, Alabama, June 13-14, 1974, NASA SP-355, 1975.

5. Rossi, B., Optics, Addison-Wesley Publishing Company, Inc., 1957.

6. Hill, J. C. et al., Dutton's Navigation and Piloting. United States Naval Institute, 1958.

7. Abramowitz, M. and I. A. Stegun, Handbook of Mathematical Functions with Formulas, Graphs, and Mathematical Tables, National Bureau of Standards Applied Mathematics Series No. 55, Ninth Printing, 1970.

8. Sturges, H. A., Choice of a Class Interval, American Statistical Association Journal 21, p. 66, 1926.

9. Sperry UNIVAC 1100 Series FORTRAN V Library, UP-7876, Rev. 3, 1974.

10. Mees, C. E. X. and T. H. James, The Theory of the Photographic Process, Third Edition, Macmillan, New York, 1966.

# **Appendix A: Solution for local azimuth of \* sea-surface ascent**

### **A1. Introduction**

This appendix discusses the solution for  $\alpha$ , the local azimuth of sea-surface ascent. The equation for  $\alpha$  is sufficiently complex that the properties of the solution are not obvious. One property that will be proved is that (when which is in **the** form there is a solution at all) there are two roots in general. This poses a problem in solving for the  $(\alpha, \beta)$  that corresponds to each pair of values in the film plane  $(\mu, \nu)$ .<br>
With It is to be expected that further consideration of the physics of the situation will be required to resolve the dilemma.

$$
cot \nu = cot \alpha + \frac{1}{2} csc \alpha \csc \beta \sec \omega \cos \phi, \quad (A1)
$$

where  $\nu$  gives the angle that the image point makes with are the coordinates of an intercept.<br>the film plane  $\nu$  aris  $\beta$  is the inclination of the sea sur-<br>Two special cases will be considered first: the film plane y-axis,  $\beta$  is the inclination of the sea surface,  $\omega$  is the angle of incidence or reflection, and  $\phi$  is  $m=0$ . Then  $y=b$  and  $x=\pm(1-b^2)^{1/2}$  if  $b \le 1$ .<br>
the solar elevation. The sign of the lest term is the on.  $\phi = 0$ . Then  $y=m$  x passes through the origin, the solar elevation. The sign of the last term is the opposite of that given in Reference 2 (second of Equations (2)), but a careful check of the derivation gives the result shown above.

Equation (A1) can be simplified by multiplying through

$$
\sin\alpha\,\cot\nu\,=\,\cos\alpha\,+\,9\,\,\csc\beta\,\sec\omega\,\cos\phi,\qquad\text{(A2)}
$$

 $A \sin \alpha = \cos \alpha + B$ , (A3)

where

C

$$
A = \cot \nu, \tag{A4a}
$$

$$
B = \frac{1}{2} \csc \beta \sec \omega \cos \phi. \qquad (A4b) \qquad m x_0 + b = (-1/m) x_0
$$

The properties of the solution of Equation (A3) can be derived **by** writing the equation in a different form. Make the change of variables

 $x = cos \alpha$  (A5a)

With these substitutions Equation 
$$
(A3)
$$
 becomes

$$
y = x/A + B/A \tag{A6}
$$

$$
y = m x + b \tag{A7}
$$

$$
m = 1/A \tag{A8a}
$$

$$
b = B/A \tag{A8b}
$$

**A2. Analysis**<br>From Equations (A5a) and (A5b) it can be seen that the The azimuth angle  $\alpha$  is a solution of the equation solutions for  $\alpha$  given by Equation (A7) (if any) are its in*conduct Excepts with the unit circle. This is illustrated in Figure* A1. The value of  $\alpha$  is  $\alpha = \tan^{-1} (y/x)$ , where  $(x, y)$ 

- 
- 

$$
x^{2} + y^{2} = x^{2} + (m x)^{2} = 1
$$
  

$$
x = \pm 1/(1 + m^{2})^{1/2}, y = m x = \pm m/(1 + m^{2})^{1/2}
$$

by  $\sin \alpha$ . This gives In both of these cases (if  $b \le 1$ ) there are two solutions.

*More generally, suppose*  $m \neq 0$ *,*  $b \neq 0$ *. Draw a* perpendicular from the origin O to  $y = m x + b$ , inwhich can be written tersecting the straight line at  $P = (x_0, y_0)$ . The perpendicular line has the equation

$$
y = (-1/m) x. \tag{A9}
$$

First, let us find the distance  $d = OP$ .

$$
m x_0 + b = (-1/m) x_0
$$
  

$$
x_0 = -b \ m/(m^2 + 1)
$$
 (A10a)

$$
y_0 = (-1/m) [-b \, m/(m^2 + 1)]
$$
  
\n
$$
x = cos \alpha
$$
  
\n
$$
y = sin \alpha
$$
 (A5a)  
\n
$$
= b/(m^2 + 1)
$$
 (A10b)

**4mc -** " **-. ,j -. \*.** . . . .- *',"* **- °- s "i- <sup>t</sup> " ,** *, p* .**,** *" "* **, , " -** *'* **.** <sup>T</sup>

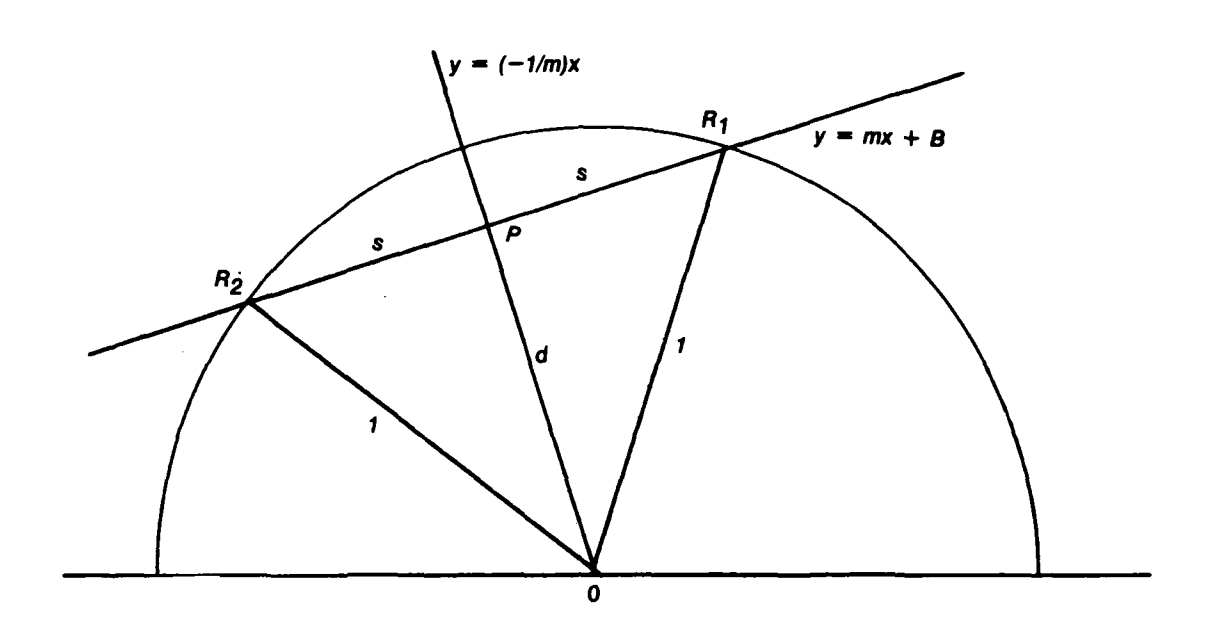

*Figure Al. Equation (A 7) displayed on the unit circle.*

$$
d = (x_0^2 + y_0^2)^{1/2} = [(b^2 \, m^2 + b^2) / (m^2 + 1)^2]^{1/2}
$$
\n
$$
y_1 = \frac{A \, B + (A^2 + 1 - B^2)^{1/2}}{A^2 + 1}
$$
\n(A12b)\n
$$
= b/(m^2 + 1)^{1/2}
$$
\n(A12b)

 $T$  *here are three possibilities:* 

**a%**

- If  $d > 1$ , then Equation (A7) has no solution.
- If  $d = 1$ , there is exactly one solution,  $(x_0, y_0)$ .
- **"** If *d < 1,* there are two solutions.

In terms of A and B,  $d$  is given by

$$
d = B/(1 + A^2)^{1/2}
$$
 (A11a)

so the three possibilities above can be expressed in terms of

$$
f(A, B) = A^2 + 1 - B^2.
$$
 (A11b)

Equation (A7) has 0, 1, or 2 solutions, depending on whether  $f(A, B)$  is negative, zero, or positive, respectively.

When  $f(A, B) > 0$  the two solutions  $R_1 = (x_1, y_1)$ and  $R_2 = (x_2, y_2)$  are found by going a distance  $s =$  The occurrence of  $f(A, B)$  in these equations should be  $f(A, B) = A^2 + 1 - B^2$ . (Al 1b)<br>
Equation (A7) has 0, 1, or 2 solutions, depending on<br>
whether  $f(A, B)$  is negative, zero, or positive, respectively.<br>
When  $f(A, B)$  is negative, zero, or positive, respectively.<br>
and  $R_2 = (x_2, y$ 

$$
x_1 = \frac{-B + A(A^2 + 1 - B^2)^{1/2}}{A^2 + 1}
$$
 (A12a),

$$
y_1 = \frac{A \ B + (A^2 + 1 - B^2)^{1/2}}{A^2 + 1}
$$
 (A12b),

$$
\alpha_{1} = \tan^{-1} \left[ \frac{y_{1}}{x_{1}} \right] = \tan^{-1} \left[ \frac{A \ B + (A^{2} + 1 - B^{2})^{1/2}}{-B + A(A^{2} + 1 - B^{2})^{1/2}} \right]
$$
\n(A12c)

$$
x_2 = \frac{-B - A(A^2 + 1 - B^2)^{1/2}}{A^2 + 1}
$$
 (A13a),

$$
y_2 = \frac{A \ B - (A^2 + 1 - B^2)^{1/2}}{A^2 + 1}
$$
 (A13b).

$$
\alpha_2 = \tan^{-1} \left[ \frac{y_2}{x_2} \right] = \tan^{-1} \left[ \frac{A \ B - (A^2 + 1 - B^2)^{1/2}}{-B - A(A^2 + 1 - B^2)^{1/2}} \right].
$$
\n(A13c)

 $(1 - d^2)^{1/2}$  from point *P* in both directions along  $y =$  noted. When  $f(A, B) = 0$  only the first terms in both the identity  $sin^2 \alpha + cos^2 \alpha = 1$  to Equation (A3). The (A13c) remain,  $\alpha_1 = \alpha_2$ , and the solution for possibiliresult is  $\frac{y}{2}$  (discussed after Equation (A10c)) is obtained.

> It can be shown that  $\alpha_1$  and  $\alpha_2$  do indeed satisfy Equa $x^2 + 2x + 2$  *k*  $x^2 + 2x + 2$  *k*  $x^2 + 2x + 2$  *and B, Equation (A1) becomes*

> > **SECTIONAL**

$$
A = \cot \alpha + B \csc \alpha \ . \tag{A14}
$$

By referring to a unit circle diagram it can be seen that tion shows that

$$
cot\alpha_i = \frac{x_i}{y_i} = \frac{-B \pm A(A^2 + 1 - B^2)^{1/2}}{A B \pm (A^2 + 1 - B^2)^{1/2}}
$$
 (A15a)

$$
csc\alpha_i = \frac{1}{y_i} = \frac{A^2 + 1}{A B \pm (A^2 + 1 - B^2)^{1/2}}
$$
 (A15b)

where  $i = 1$  or 2 and the variable signs should be paired,  $\mathbf{A3.3}$   $\sin\beta = 0$ **+** with **+** and – with –. When we substitute (A15a) *B* is defined. Physically,  $sin\beta = 0$  means there is no and  $(A15b)$  into  $(A14)$  we get wave slope, so clearly  $\alpha$  has no meaning. An arbitrary

$$
A = \frac{-B \pm A(A^{2} + 1 - B^{2})^{1/2}}{A B \pm (A^{2} + 1 - B^{2})^{1/2}} + \frac{B (A^{2} + 1)}{A B \pm (A^{2} + 1 - B^{2})^{1/2}}
$$

$$
= \frac{A (A B \pm (A^{2} + 1 - B^{2})^{1/2})}{A B \pm (A^{2} + 1 - B^{2})^{1/2}}
$$

$$
= A \qquad (A16)
$$

### **A3. Discussion Refer to Section A3.2.**

There are several special cases for which the solution to Equation (A1) cannot be performed as discussed in the  $\mathsf{A3.6}$   $\mathsf{sin}\mu = 0$ <br>oreceding section. These cases will be taken up now. The value of  $\mu$  does not appear explicitly in Equation preceding section. These cases will be taken up now.

\n**A3.1** 
$$
\cos \phi = 0
$$
   
\n $B = 0$  so,  
\n $A \sin \alpha = \cos \alpha$ ,  
\n $\tan \alpha = 1/A = 1/\cot \nu = \tan \nu$ .\n

\n\n**(A17)**   
\n $\cos \phi = 0$ , in which case Equation (A1) is not valid.  
\n $\sin \alpha = 0$ , in which case Equation (A2) is not valid.  
\n $\cos \phi = 0$ .\n

Physically,  $cos\phi = 0$  means that the sun is at the zenith, so the direction of the  $X_2$  and y axes is undefined. Ar-<br>bitrarily we may pick  $\alpha = \nu$  in this case, but it is not discussed. These possibilities should be checked for first. bitrarily we may pick  $\alpha = \nu$  in this case, but it is not expected to occur for the present application. If  $sin\beta \neq 0$  and  $cos\omega \neq 0$  when  $sin\mu = 0$ , then  $sin\alpha$ 

Since  $\alpha$  is the desired solution this situation is not explicitly apparent in advance. When  $\sin \alpha = 0$  then  $\cot \alpha$ *and csca* are undefined (infinite) and Equation **(Al) is in- Conclusion** valid. Returning to the derivation of equation **(AI),** it is seen that It has been shown that, in general, there are two solu-

beam must strike the image plane along the y-axis, *sin P* to proceed.

 $= 0$ . The particular situation  $sin \mu = 0$  occurs when the reflected beam is in the zenith direction. Further examina-

If  $v = 0$  and  $\phi + \omega - \beta = 0$ , then  $\alpha = 0^{\circ}$ .  $\frac{x_i}{y_i} = \frac{-B \pm A(A^2 + 1 - B^2)^{1/2}}{A B \pm (A^2 + 1 - B^2)^{1/2}}$  (A15a) If  $\nu = 0$  and  $\phi + \omega + \beta = 0$ , then  $\alpha = 180^\circ$ . If  $v = 180^\circ$ , then  $\alpha = 180^\circ$  always.

> The cases  $sin \nu = 0$  and  $sin \mu = 0$  will be discussed further below.

value such as  $0^{\circ}$  can be assigned to  $\alpha$  in this case.

### $A3.4 \cos \omega = 0$

There is no solution for  $\alpha$  from the original geometric relations; also, *B* is undefined. Physically,  $cos\omega = 0$  corresponds to glancing incidence. An arbitrary value such as  $0^{\circ}$  can be assigned to  $\alpha$  in this case.

### $A3.5 \sin \nu = 0$

*A* is undefined. The image point is on the film y-axis, which can only happen when  $\alpha = 0^{\circ}$  or  $\alpha = 180^{\circ}$ .

(Al), so presumably the solution presented in Section A2 could be used. But it was shown above that  $sin\mu = 0$ when  $\sin \alpha = 0$ , in which case Equation (A1) is not valid. From the basic geometrical relationships, when  $sin\mu = 0$ ,

$$
2 \sin \alpha \sin \beta \cos \omega = 0. \tag{A19}
$$

 $= 0$ . Physically,  $sin\mu = 0$  occurs when the reflected beam **A3.2 sin** $\alpha$  **= 0** is in the zenith direction. This can only happen when  $\alpha$ <br>Since  $\alpha$  is the desired solution this situation is not  $\alpha$  =  $\alpha$ <sup>280°</sup>.

tions for  $\alpha$ . Both solutions are mathematically valid, so  $\sin \nu \sin \mu = 0.$  (A18) the choice of solution in a particular case must be based on further analysis of the physics underlying the deriva-Physically, it is clear that when  $\sin \alpha = 0$  the reflected tion of Equation (A1). It is not immediately clear how

The cases  $\alpha = 90^\circ$  and  $\alpha = -90^\circ$  provide an interesting contrast. Both coto and **cscot** are defined, so The cases  $\alpha = 90^{\circ}$  and  $\alpha = -90^{\circ}$  provide an in-<br>
teresting contrast. Both *coto* and *csco* are defined, so<br>
Equation (A1) is valid. First, consider  $\alpha = 90^{\circ}$ . Then, returning to the notation of Equations  $(A12a) - (A13c)$ ,  $x_i = 0$  and  $y_i = 1$ , where  $i = 1$  or 2.

$$
y_i = sin\alpha_i = 1 = \frac{A \cdot B \pm (A^2 + 1 - B^2)^{1/2}}{A^2 + 1}
$$
\n(A20a)

$$
A2 - A B + 1 = \pm (A2 + 1 - B2)1/2
$$
  

$$
(A2 - A B + 1)2 = A2 + 1 - B2
$$
  

$$
(A - B)2 (A2 + 1) = 0,
$$
 (A20b)

after performing the algebra. So  $A = B$ . (The physical condition  $\nu = 45^\circ$ ,  $\beta = \omega = \phi = 30^\circ$  gives  $A = B$  $= 1$ , an example of this situation.) When  $A = B$  is substituted into Equation (A20a) it is seen that only  $\alpha_1$ **(Eq.** (Al2c)) gives the correct result. **A** similar development shows that for  $\alpha = -90^{\circ}$  only  $\alpha_2$  (Eq. (A13c)) satisfies the equation comparable to Equation (A20a). **So** in some cases  $\alpha_1$  is the correct solution and in others it is  $\alpha_2$ .

**J** 

**LEASE STATE** 

**Washington** 

# **Appendix B: Computer program improvements**

puter programs described in the text of this report, for  $\kappa$ , which describe a negative, are further modified to given the given the pixel values  $K'$  for a positive image by the purpose of improving the results. This appendix describes two modifications. The first of them is a pro $c$  cedure that provides a better approximation to the original light intensities incident on the film than simply the<br>digitized pixel values themselves. The second modifica-<br>tion is a revised calculation of rms slope values from the stimate  $I_0$  from K'. Empirically, it is found tha tion is a revised calculation of rms slope values from the  $Z_x$ ,  $Z_y$  histogram. The new formulations produce some  $I_0 - B = X = a + bK + cK^2$  (B) changes both in the programs and in the instructions for use.

# **formulation**

# 132.1 Correction **of** digitized values to

The pixel values that make up the digitized images are  $\frac{m}{[10]}$ related to the reflected brightness field that illuminated **If** we assume that exposures are restricted to the linear the film. It is the latter (reflected brightness) that should portion of the  $D - log E$  curve, we can estimate  $I_0$  from properly be used to construct the distributions that are  $\kappa$  as follows: analyzed to provide information on the sea slope distribu-<br> $\bullet$  Invert Equation (B2) to obtain *K*. tions. The former (pixel values) is what is actually available.  $\bullet$  Use Equation (B3) to get  $X = 10^{-D}$  from *K*. It is almost certain that the latter values are not directly  $\bullet$  From Equation (B4), proportional to the former, as the following discussion shows.  $10^{-D} = X = A I_0^{\text{-}} T$  (B5)

An image is produced when light of intensity  $I_o(x, y)$ strikes a photographic plate, where the coordinates  $x$  and Therefore, *y* define the position on the plate. The illumination produces an optical density distribution  $D(x, y)$  when the resulting negative is developed **[10].** The digitized image is produced **by** illuminating the negative **by** an (ideally) The choice of *B* is tantamount to the choice of a unit uniform light intensity  $I_1$ . The intensity of the light that of light intensity, so  $B$  can be chosen for convenience. is transmitted is given **by** The only unknowns in the above procedure are the three

$$
I_2(x, y) = I_1 \ 10^{-D(x, y)} \tag{B1}
$$

In the NORDA Remote Sensing Branch IDSIPS system the intensity distribution  $I_2(x, y)$  is imaged by a video camera, whose output is digitized to give values  $K$  at sam-

**B1. Introduction** pled positions, in the range  $0 \le K \le 255$ . The functional space changes have been made to the system of com-<br>Some changes have been made to the system of com-Some changes have been made to the system of com-<br>terms of this report for the system of this report for the section of the section and K is unknown. The values<br> $K$ , which describe a negative, are further modified to give

$$
K' = 255 - K.
$$
 (B2)

$$
10^{-D} = X = a + bK + cK^2
$$
 (B3)

describes the relationship between *K* and *D* fairly well. The Hurter-Driffield curve that describes the dependence **132. Enhancements to** of *D* on exposure for photographic film  $(D - log E)$  curve) has a linear region given by

$$
D = \gamma (\log I_o t - \log i) \tag{B4}
$$

**obtain original luminance** where  $\gamma$  is the slope of the linear part,  $t$  is the exposure time, and  $t$  is a constant called the "inertia" of the film

- 
- 
- 

$$
10^{-D} = X = A I_0^{-1} \tag{B5}
$$

$$
I_{\alpha} = B/X^{1/\gamma} \tag{B6}
$$

coefficients in Equation (B3), a, b, and c. Table B1 lists **<sup>12</sup>***(X, y)* = **1, 1h - D(r. y)** (B) a set of calibration values that were used to obtain the coefficients. **A** least-squares fit to the data of Table BI gave

$$
a = 0.10138 \times 10^{-7}
$$
  

$$
b = 0.97295 \times 10^{-3}
$$
  

$$
c = 0.21485 \times 10^{-4}
$$

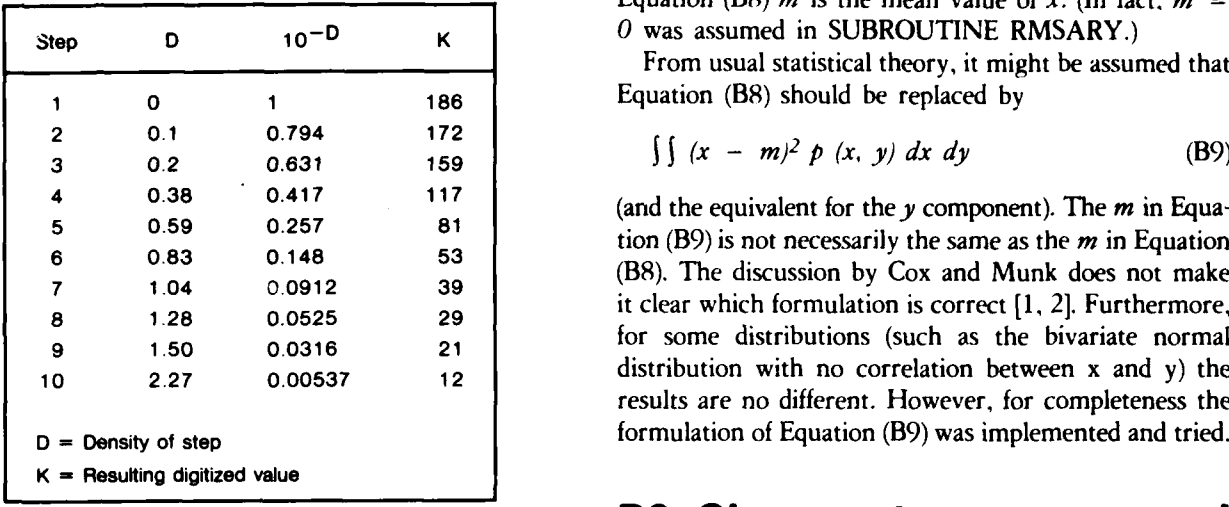

In the computer program described in the text of this B3.1 Original intensity calculations report, rms slope values were calculated in the following Equations (B2), (B3), and (B6) were implemented in a way: Two "slices" of the distribution of brightness over new subroutine, **INTENS**. The main program was components of slope were taken, one along the modified to a new version, GMAIN3, which calls INTENS upwind = downwind axis and the other along the cross-<br>and contains the other necessary changes. INTENS was wind axis. Each slice was taken to be a separate univariate compiled into the same RL, GSUBSRL, as the other distribution, from which the rms slopes (upwind and cross- subroutines. GMAIN3 was compiled into GMAIN3RB. wind) were calculated. The prepared program has the file name GLITTER3.

$$
\iint p(x, y) dx dy = 1 \tag{B7}
$$

where the integral is over the appropriate region of  $R<sub>2</sub>$ . The changes for the calculation described in Section (There is an equivalent formulation for discrete distribu- B2.2 are in a new version of the main program, GMAIN4. tions.) The two slices are  $A p(x, 0)$  and  $B p(0, y)$  where GMAIN4 is a revision of GMAIN3. Like the latter it *A* and *B* are chosen to normalize the integral over x or calls INTENS, and  $\gamma$  is a required input. GMAIN4 was **y,** respectively. The rms values were calculated as the compiled into GMAIN4RB. The prepared program has square roots of the file name GLITTER4. (RMSARY is no longer used.)

$$
A \int (x - m)^2 p(x, 0) dx
$$
 (B8)

Table B1. Step wedge calibration values. and the corresponding integral over the other slice. In Equation (B8) *m* is the mean value of *x*. (In fact,  $m =$ 0 was assumed in SUBROUTINE RMSARY.)

> From usual statistical theory, it might be assumed that **1 0 1 186** Equation (B8) should be replaced **by**

$$
\iint (x - m)^2 \, p(x, y) \, dx \, dy \tag{B9}
$$

(and the equivalent for the  $y$  component). The  $m$  in Equa- $\frac{1}{2}$  **f**  $\frac{1}{2}$  **5.55 p.55 o.55 o.55 o.55 o.55 o.55 o.55 o.55 o.55 o.55 o.55 o.55 o.55 o.55 o.55 o.55 o.55 o.55 o.55 o.55 o.55 o.55 o.55 o.55 o.55 o.55 o.55 (B8). The discussion by Cox and Munk does not make 7** 1.04 **0.0912 39** it clear which formulation is correct **[1,** 2]. Furthermore, **8** 1.28 **0.0525 29** for some distributions (such as the bivariate normal for some distributions (such as the bivariate normal distribution with no correlation between x and y) the results are no different. However, for completeness the formulation of Equation (B9) was implemented and tried.

## **B3. Changes to programs and** B2.2 RMS slope calculation **user instructions**

To state the above formally, let the bivariate distri-<br>GLITTER3 requires the same :FILE statements as bution be called  $p$  (x, y). Since  $p$  (x, y) is a probability GLITTER2. The only change is that one extra input item, density, **and in the separate record immediately**  $\gamma$ , is needed. It goes in a separate record immediately

# following focal length and picture height.<br>**B3.2 Revised RMS slope calculation**

The instructions for use are exactly the same as for *A* **j** *(x* - m)2 *p (x, 0) dx* (B8) GLITTER3.

 $\epsilon$ 

 $\epsilon$ 

 $\epsilon$ 

1

**UNCLASSIFIED**<br>SECURITY CLASSIFICATION OF THIS PAGE

# $32 - 9161995$

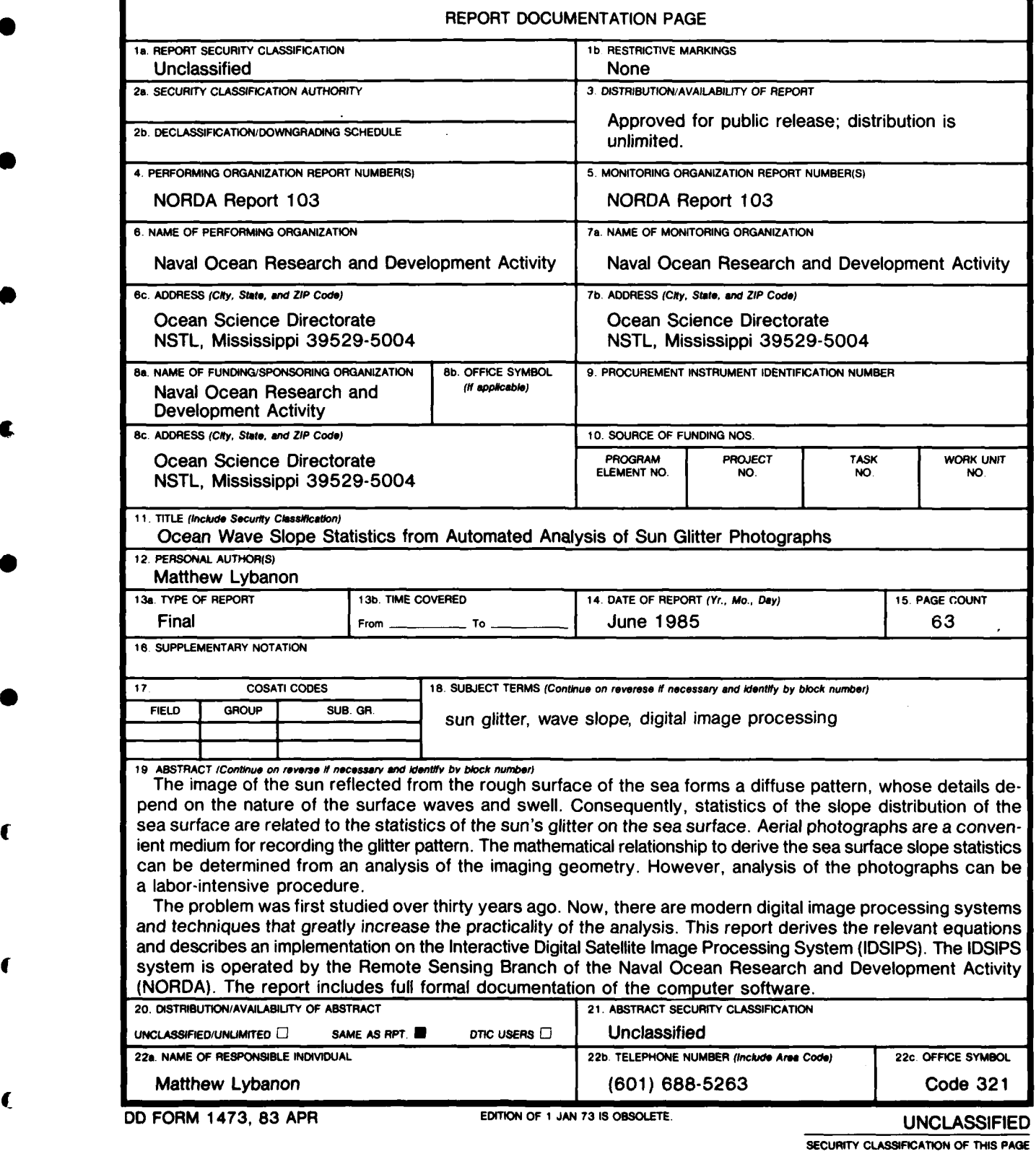